ФИО: Ворошилова Ольга Леонидовна <sub>Гос</sub>ударственное образовател<mark>ьное автономное учреждение</mark> высшего образования Курской области Дата подписания: 10.10.2023 15:13:25<br>Уникальный поограммный клюц: «Курская академия государственной и муниципальной службы» Кафедра философии, социально-правовых и естественнонаучных дисциплин Документ подписан простой электронной подписью Информация о владельце: Должность: Ректор Уникальный программный ключ: 4cf44b5e98f1c61f6308024618ad72153c8a582b453ec495cc805a1a2d739deb

> Утверждаю: Проректор по учебно-методическому обеспечению Е.А. Никитина «05» июля 2023 г.

**Рабочая программа дисциплины «Правовая информатика»**

Направление подготовки: 40.03.01 Юриспруденция Направленность (профиль) подготовки: «Правовое регулирование государственного и муниципального управления» Уровень подготовки: бакалавриат Форма обучения: очная Год начала подготовки по УП: 2020

 Васильев Д.А., 2023. Курская академия государственной и муниципальной службы, 2023.

#### 1. Пели и залачи освоения лиспиплины

Пель лиспиплины «Правовая информатика» — сформировать базовые теоретические знания и умения работы на персональном компьютере с пакетами прикладных программ (ППП) общего и специального назначения, овладения знаниями в области телекоммуникационных технологий, получения необходимых навыков применения программных продуктов в своей профессиональной деятельности; сформировать представление о современном состоянии правовой документации; сформировать базовые теоретические знания и практические навыки работы в справочноправовой системе КонсультантПлюс на персональном компьютере для лучшего овладения знаниями специальных дисциплин и для применения в своей профессиональной леятельности.

Достижение этой цели предполагает решение обучающимися следующих задач:

- познакомиться с понятием информации, свойствами и видами информации, способами представления информации;

- изучить основные этапы развития ЭВМ;

- изучить принципы построения ЭВМ;

- познакомиться с классификацией программного обеспечения ЭВМ;

- познакомиться с основными видами системного и прикладного программного обеспечения:

- освоить технологию обработки текстовой информации, числовой информации и графической информации;

- научиться применить теоретические знания при решении практических задач, используя ЭВМ;

- выработать навык самостоятельно пополнять и обновлять знания в процессе дальнейшей учебы и профессиональной деятельности;

- научить вылелять основные свойства, опрелеляющие качество СПС (что слелует и что можно ожидать от СПС).

- объяснить ограничения в использовании СПС (чего не следует ожидать от СПС).

- подробно раскрыть основные свойства СПС и описать, как они реализуются в системах КонсультантПлюс; особое внимание уделить проблеме юридической обработки.

- описать структуру семейства систем КонсультантПлюс, объяснить преимущества подхода к структурированию систем, осуществляемого компанией «Консультант Плюс».

- научить методике организации поиска документов в различных ситуациях (поиск конкретных документов и подборка документов по определенному кругу вопросов).

- научить практическому поиску документов по различным видам запросов;

- показать возможности работы со списком документов и их текстами.

#### 2. Планируемые результаты обучения, соотнесенные с планируемыми результатами освоения образовательной программы

В результате изучения курса студенты должны:

знать:

- фундаментальные основы информатики;

- об особенностях и проблемах использования компьютерных инструментальных средств:

- фундаментальные понятия современных информационных технологий;

- основные принципы и правила хранения, поиска, обработки, передачи и защиты компьютерной информации:

- математические метолы оптимизации различных профессиональной ВИДОВ леятельности:

- cocrab, конкретные возможности аппаратно-программного функции  $\mathbf{M}$  $\overline{M}$ математического обеспечения в процессе решения задач профессиональной деятельности;

- особенности работы с правовой информацией;

- сущность поиска правовых документов;
- знать особенности заполнения полей в карточке реквизитов.

#### **уметь:**

- самообучаться в современных компьютерных средах;
- организовывать автоматизированное рабочее место;

- создавать базы данных и использовать ресурсы сети Интернет, применять знания и навыки в этой области для решения профессиональных задач;

- применять основные виды информационных технологий в различных областях;

- выполнять постановку задач, определять состав входной и выходной информации при их решении;

- работать с базами данных, электронными таблицами, текстовыми редакторами;

- выделять основные подсистемы компьютерных информационных систем и организовывать их функционирование;

- запускать систему КонсультантПлюс;
- выбирать нужную базу для поиска;
- свободно работать с карточной реквизитов;
- использовать КонсультантПлюс для решения отдельных правовых задач;

- иметь навыки практической работы с информационной правовой системой КонсультантПлюс;

#### **владеть:**

- навыками логического мышления;
- навыками алгоритмизации;
- средствами ведения диалога с компьютером и навыками работы в компьютерных сетях;

- навыками компьютерной обработки служебной документации, статистической информации и деловой графики;

- навыками работы с информационными системами и базами данных;

- быть готовым к практическому применению информационных технологий и СПС КонсультантПлюс в профессиональной деятельности;

Компетенции обучающегося, формируемые в результате освоения дисциплины «Правовая информатика»:

**ОК-3 -** владение основными методами, способами и средствами получения, хранения, переработки информации, навыками работы с компьютером как средством управления информацией;

**ОК-4 -** способность работать с информацией в глобальных компьютерных сетях;

**ОК-7 -** способность к самоорганизации и самообразованию.

**ПК-3 -** способность обеспечивать соблюдение законодательства Российской Федерации субъектами права

#### **3. Место дисциплины в структуре образовательной программы**

Дисциплина «Правовая информатика» относится к дисциплинам по выбору. «Правовая информатика» поддерживает межпредметные связи с дисциплинами «Информационное право», «Правовая информация и основы документооборота в юридической практике», «Информационные технологии в юридической деятельности».

**4. Объем дисциплины в зачетных единицах с указанием количества академических или астрономических часов, выделенных на контактную работу с преподавателем и на самостоятельную работу обучающихся**

#### **4.1 Очная форма обучения**

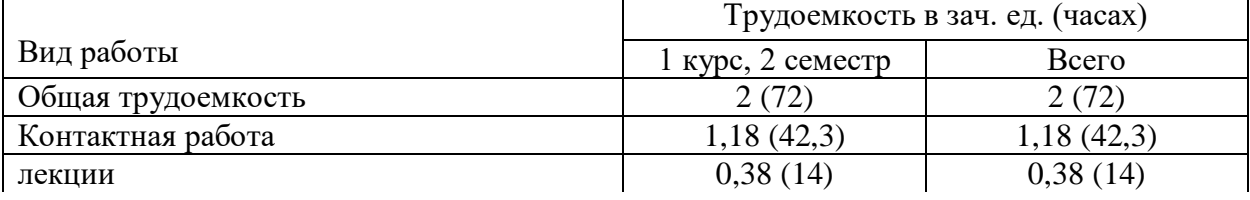

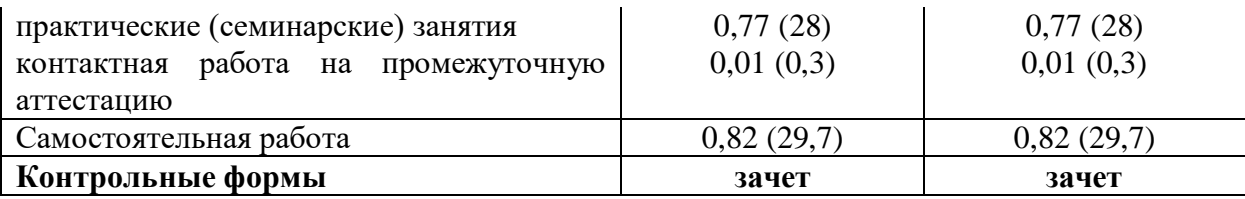

# 5. Содержание дисциплины, структурированное по темам (разделам) с указанием отведенного на них количества академических или астрономических часов и видов учебных занятий

#### 5.1 Очная форма обучения

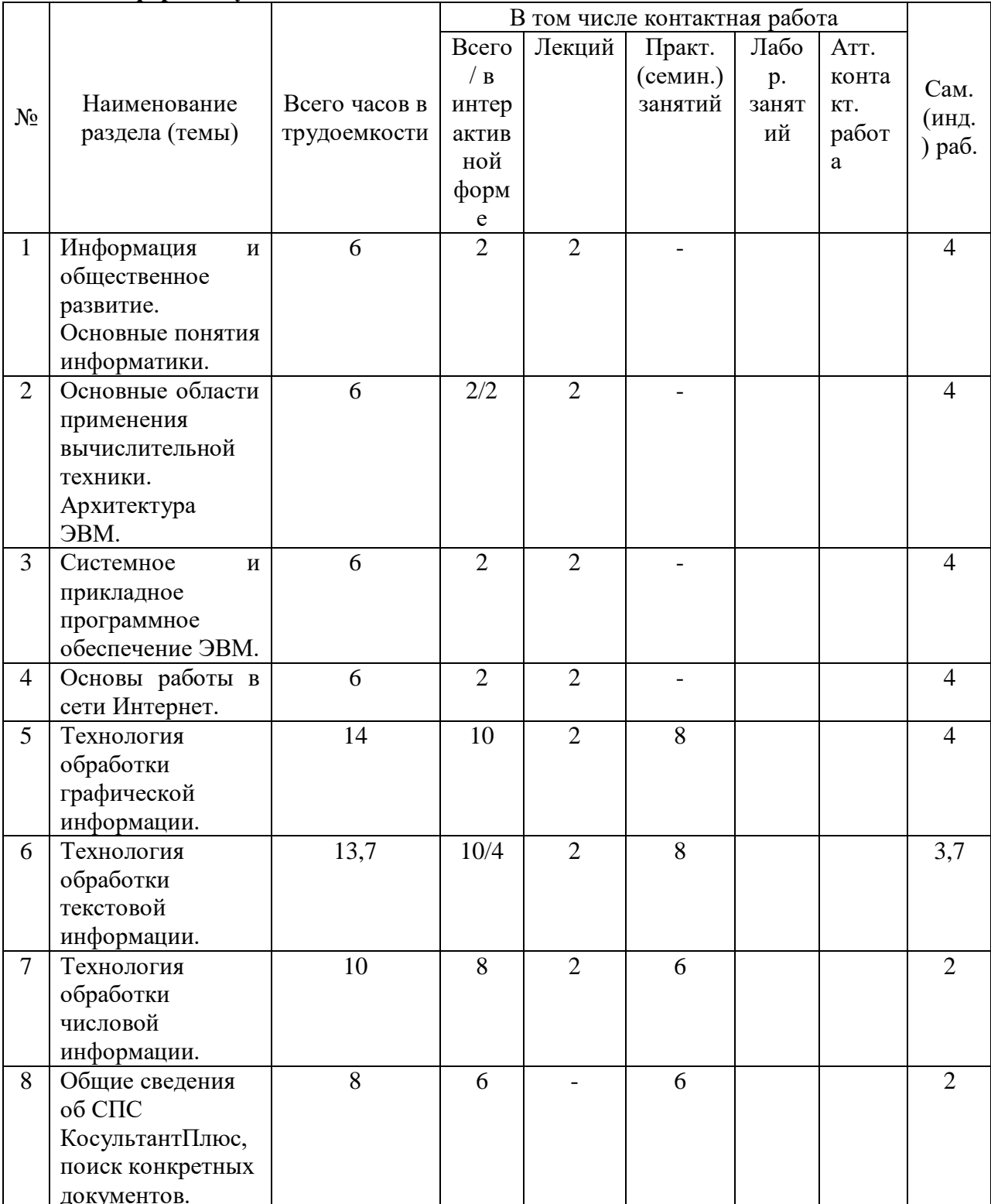

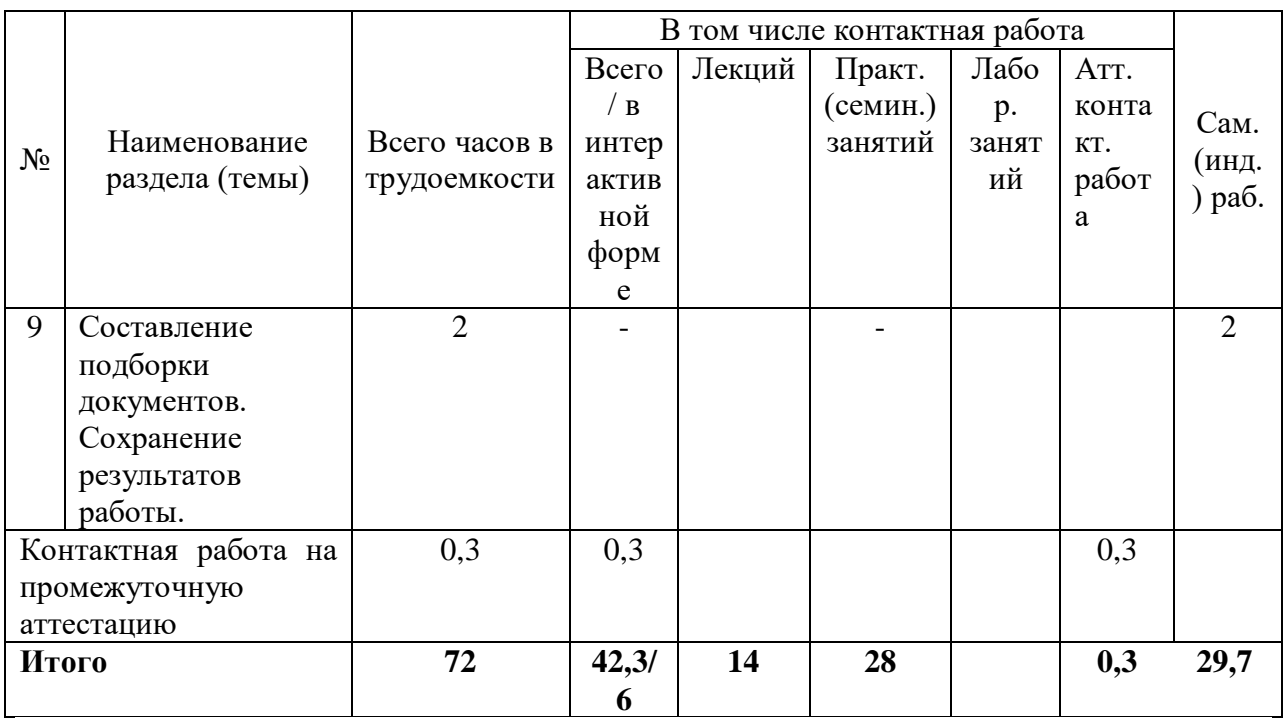

# 5.2 Содержание семинарских (практических) занятий Семинарское занятие № 1.

# Тема «Технология обработки графической информации»

- Основные принципы программы для обработки графической информации  $1<sub>1</sub>$
- Графический процессор 2.
- Приемы работы в графическом редакторе Paint.  $\mathcal{R}$

Форма проведения и контроля: устный опрос

#### Семинарское занятие № 2.

#### Тема «Технология обработки текстовой информации»

- 1. Редактирование текста в текстовом редакторе MSWord.
- $\overline{2}$ . Форматирование текста в текстовом редакторе MSWord.
- Работа со стилями в текстовом редакторе MSWord. 3.
- Создание таблиц в текстовом редакторе MSWord.  $\overline{4}$
- Создание списков в текстовом редакторе MSWord.  $5<sub>1</sub>$
- Создание колонок и форм в текстовом редакторе MSWord. 6.
- $\mathcal{I}$ Создание документа на основе шаблона в текстовом редакторе MSWord.

Форма проведения и контроля: устный опрос, тестирование

#### Семинарское занятие № 3.

# Тема «Технология обработки числовой информации»

- 1. Интерфейс электронных таблиц MSExcel.
- $\overline{2}$ . Создание формул, элементарные операции с данными и адресация ячеек.
- Условные операторы и логические функции в электронных таблицах MSExcel. 3.

Условное форматирование и использование функций в электронных таблицах  $\mathbf{4}$ MSExcel.

- $5<sub>1</sub>$ Форматы пользователя в электронных таблицах MSExcel.
- Контроль ввода в электронных таблицах MSExcel. 6.
- 7. Подбор параметра. Решение уравнений в электронных таблицах MSExcel.
- Создание сводных таблиц в MSExcel. 8.
- 9. Создание диаграмм в электронных таблицах MSExcel.
- 10. Построение графиков в электронных таблицах MSExcel.

Форма проведения и контроля: устный опрос, тестирование

#### **Семинарское занятие № 4.**

#### **Тема «Общие сведения об СПС КосультантПлюс, поиск конкретных документов»**

- 1. Введение.
- 2. Начало работы с системой. Общий вид окна поиска.
- 3. Карточка поиска, её элементы, различные виды меню.
- 4. Поиск документов с известными реквизитами.
- 5. Поиск документов сведения о которых известны приблизительно.

Форма проведения и контроля: устный опрос

#### **6. Перечень учебно-методического обеспечения для самостоятельной работы обучающихся по дисциплине**

Развитие самостоятельности как качества личности является одной из важнейших задач обучения. Термин «самостоятельность» обозначает такое действие человека, которое он совершает без непосредственной или опосредованной помощи другого человека, руководствуясь лишь собственными представлениями о порядке и правильности выполняемых операций.

Самостоятельная работа обучающихся по усвоению учебного материала может выполняться в читальном зале библиотеки, учебных кабинетах (лабораториях), компьютерных классах, дома. Обучающийся подбирает научную и специальную монографическую и периодическую литературу в соответствии с рекомендациями преподавателя или самостоятельно.

При организации самостоятельной работы с использованием технических средств, обеспечивающих доступ к информации (компьютерных баз данных, систем автоматизированного проектирования и т.п.), должно быть предусмотрено и получение необходимой консультации или помощи со стороны преподавателей.

Самостоятельная работа требует наличия информационно-предметного обеспечения: учебников, учебных и методических пособий, конспектов лекций. Методические материалы должны обеспечивать возможность самоконтроля обучающихся по блоку учебного материала или предмета в целом.

Творческий подход преподавателя к осмыслению (интериоризации) приведенной информации поможет созданию оптимальных условий для использования понятия «самостоятельность» не только как формы организации учебного процесса, но и как одного из недостаточно раскрытых резервов категории «познавательная деятельность» в обучении.

#### **Задания для самостоятельной работы**

#### **Задание 1**

Опишите устройство системного блока компьютера.

**Задание 2**

Используя символы \* и ? запишите шаблон поиска следующей группы файлов и папок: **Задание 3**

Как вызвать Контекстное меню в операционной системе Windows?

Задание 4.

Какую операцию на приведенном рисунке собирается выполнить пользователь?

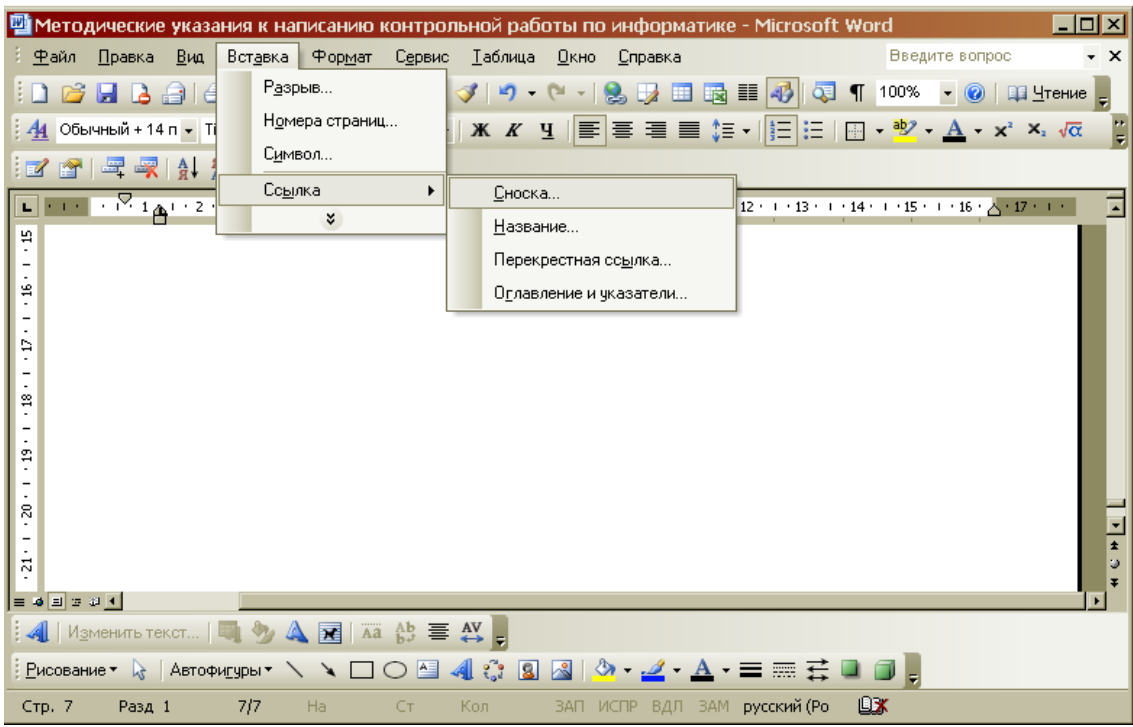

Задание 5. Что означает запись в ячейке А1?

| $\blacksquare$ o<br>Microsoft Excel - KHMFa1                                         |          |   |   |   |            |   |        |  |
|--------------------------------------------------------------------------------------|----------|---|---|---|------------|---|--------|--|
| <u>Ф</u> айл <u>П</u> равка <u>В</u> ид Вст <u>а</u> вка Формат<br>– С <u>е</u> рвис |          |   |   |   |            |   | Данные |  |
| _ <i>큰</i> ×<br><u>С</u> правка<br>Окно                                              |          |   |   |   |            |   |        |  |
|                                                                                      |          |   |   |   |            |   |        |  |
| <u>id a a z c a [3 6   8   6   6</u>                                                 |          |   |   |   |            |   |        |  |
| 0,0000000000122<br>A <sub>1</sub><br>fx                                              |          |   |   |   |            |   |        |  |
|                                                                                      | А        | в | С | D |            | F |        |  |
|                                                                                      | 1,22E-11 |   |   |   |            |   |        |  |
| 2                                                                                    |          |   |   |   |            |   |        |  |
| 3                                                                                    |          |   |   |   |            |   |        |  |
| 4                                                                                    |          |   |   |   |            |   |        |  |
| (+ ) н Лист1 / Лист2 / Лист3 /<br>ы                                                  |          |   |   |   |            |   |        |  |
| Готово                                                                               |          |   |   |   | <b>NUM</b> |   |        |  |

Задание 6. На рисунке представлен фрагмент файловой структуры. Записать полный путь к каталогу «system».

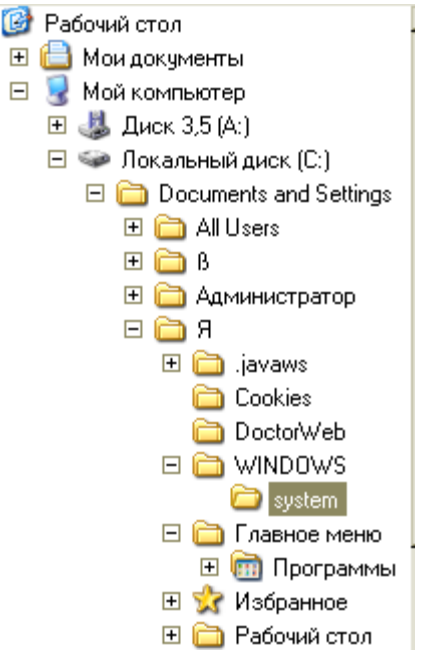

Задание 7. Переведите в десятичную систему счисления число  $1010101_2$ 

Задание 8. Что произойдет если на данном этапе использования программы «Проводник» пользователь нажмет на клавишу Enter?

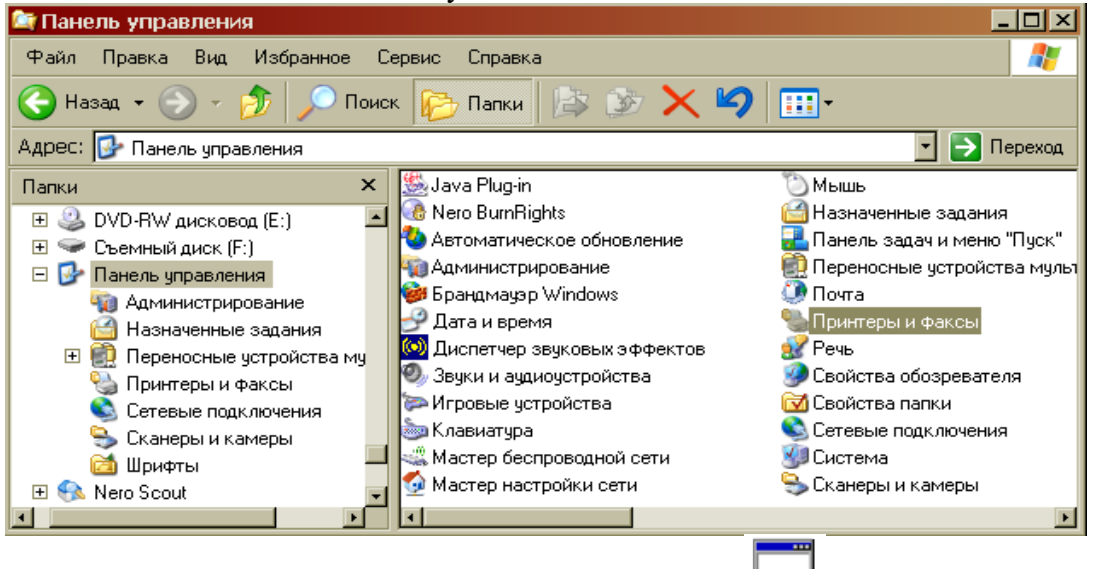

Задание 9. Какому типу файлов соответствует значок ?

Задание 10. Какую операцию на приведенном рисунке выполняет пользователь:

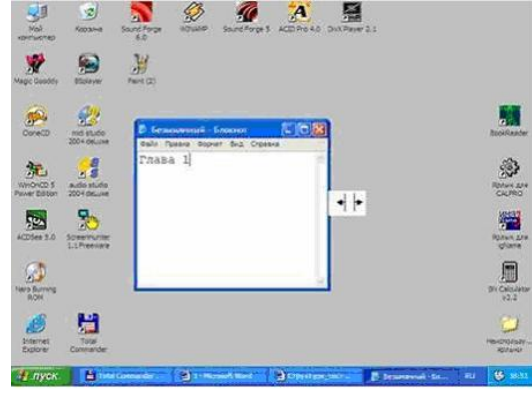

# **ВОПРОСЫ ДЛЯ САМОСТОЯТЕЛЬНОГО ИЗУЧЕНИЯ**

1. В чём состоит отличие между данными и информацией (понятие данных, понятие информации)?

2. Какие основные операции можно осуществлять с данными?

3. Какие достоинства и недостатки присущи основным структурам ланных?

4. Как осуществляется колирование лвоичным колом?

5. Что собой представляет система кодирования ASCII (базовая и расширенная таблицы колов).

6. Какая современная система кодирования обеспечивает кодирование большинства алфавитов планеты?

7. Как называются единицы представления, измерения, хранения и передачи данных? Какова их размерность?

Архитектура персонального компьютера. Назначение 8. основных узлов. Функциональные характеристики компьютера.

9. Микропроцессоры. Структура микропроцессора и его основные характеристики.

10. Запоминающие устройства персонального компьютера. Их иерархия и основные характеристики.

11. Внешние устройства персонального компьютера. Их назначение и основные характеристики.

12. Какова связь между аппаратным и программным обеспечением?

13. Назовите четыре основных уровня программного обеспечения. Каков порядок их взаимодействия?

14. В чём преимущества и недостатки выполнения работ на компьютере аппаратными и программными средствами?

15. Какие категории программного обеспечения необходимы для автономного использования компьютера и для работы в компьютерной сети

16. Какие основные категории программного обеспечения относятся к классу графических редакторов? В чём состоит принципиальная разница между этими категориями?

17. Что общего и в чём различие между понятиями программное обеспечение и информационное обеспечение средств вычислительной техники?

18. Понятие локальной и глобальной компьютерных сетей.

19. Уровни архитектуры компьютерных сетей.

20. Меры сетевой безопасности в компьютерных сетях.

21. Как происходит процесс обмен данными между удалёнными клиента-

ми в компьютерной сети?

22. Что такое операционная система? Каково её предназначение?

23. Какие основные функции выполняет операционная система?

24. Какие режимы работы с компьютером способны обеспечивать опера-

ционные системы и в чём их сущность?

25. Какие операционные системы различают в зависимости от реализации интерфейса пользователя и что они могут реализовывать?

26. Как организуется хранение файлов на дисках компьютера?

27. Какие функции выполняет операционная система по обслуживанию

файловой структуры?

28. Как формируются короткое и длинное имя файла?

29. Какие основные возможности можно реализовать с помощь электронных таблин MS Excel?

30. Как загрузить программу MS Excel?

31. Как создать свою рабочую книгу?

32. Структура рабочего листа рабочей книги MS Excel?

33. Как можно записать абсолютный и смешанный адрес ячейки рабочего писта MS Excel?

34. Как можно осуществить выбор и форматирование данных требуемого типа в ячейке или интервале ячеек?

- 35. Как можно записать и отредактировать формулу?
- 36. Способы применения встроенных (стандартных) функций MS Excel?
- 37. Понятие базы данных.
- 38. Понятие системы управления базами данных.
- 39. Что такое поле базовой таблицы?
- 40. Что такое запись базовой таблицы?
- 41. Что содержит база данных, если в ней нет ни одной записи?
- 42. Основные типы данных в среде Microsoft Access.
- 43. Основные типы объектов в среде Microsoft Access.
- 44. Основные свойства полей таблицы данных.
- 45. Технология создания базовых таблиц.
- 46. Технология создания запросов "с параметром".
- 47. Базовая система показателей качества информации.

48. Особенности информации, хранящейся, обрабатываемой и передаваемой в компьютерных системах.

- 49. Степени секретности государственной тайны.
- 50. Категории секретности коммерческой тайны.
- 51. Классы угроз безопасности информации.
- 52. Классы вредительских программ.

53. Основные правовые документы, регулирующие вопросы защиты информации в компьютерных системах

54. Компьютерные сети. Особенности построения. Назначение и классификация.

55. Локальные вычислительные сети. Топология. Особенности построения и управления.

56. Глобальная сеть Интернет. Общая характеристика, особенности построения и управления.

57. Электронная почта. Основные возможности. Структура почтового сообщения. Программные средства.

#### **Примерная тематика рефератов:**

1. Докомпьютерная история развития вычислительной техники.

- 2. Персональные ЭВМ, история создания, место в современном мире.
- 3. Развитие технологий соединения компьютеров в локальные сети.
- 4. Развитие операционных систем для локальных сетей.
- 5. Сетевые приложения клиент серверной архитектуры.
- 6. Защита информации и администрирование в локальных сетях.
- 7. История развития информатики.
- 8. Кибернетика наука об управлении.
- 9. Правовая информатика и управление социальными процессами.
- 10. Информационные системы.
- 11. Автоматизированные системы управления.
- 12. Автоматизированные системы научных исследований.
- 13. Составные части современной информатики.
- 14. Построение интеллектуальных систем.
- 15. Проблема информации в современной науке.
- 16. Передача информации.
- 17. Информация и энтропия.
- 18. Вероятность и информация.
- 19. Материя, энергия и информация.
- 20. Познание, мышление и информация.
- 21. Картина мира и информация.
- 22. История формирования понятия "алгоритм".
- 23. Известнейшие алгоритмы в истории математики.
- 24. Методы разработки алгоритмов.
- 25. Системы счисления Древнего мира.
- 26. Обучающие системы. Средства создания электронных учебников.
- 27. История развития операционной системы.
- 28. Моделирование как метод познания.
- 29. Информационное моделирование.

## **7. Оценочные материалы для проведения промежуточной аттестации обучающихся по дисциплине**

#### **7.1 Перечень компетенций с указанием этапов их формирования в процессе освоения образовательной программы**

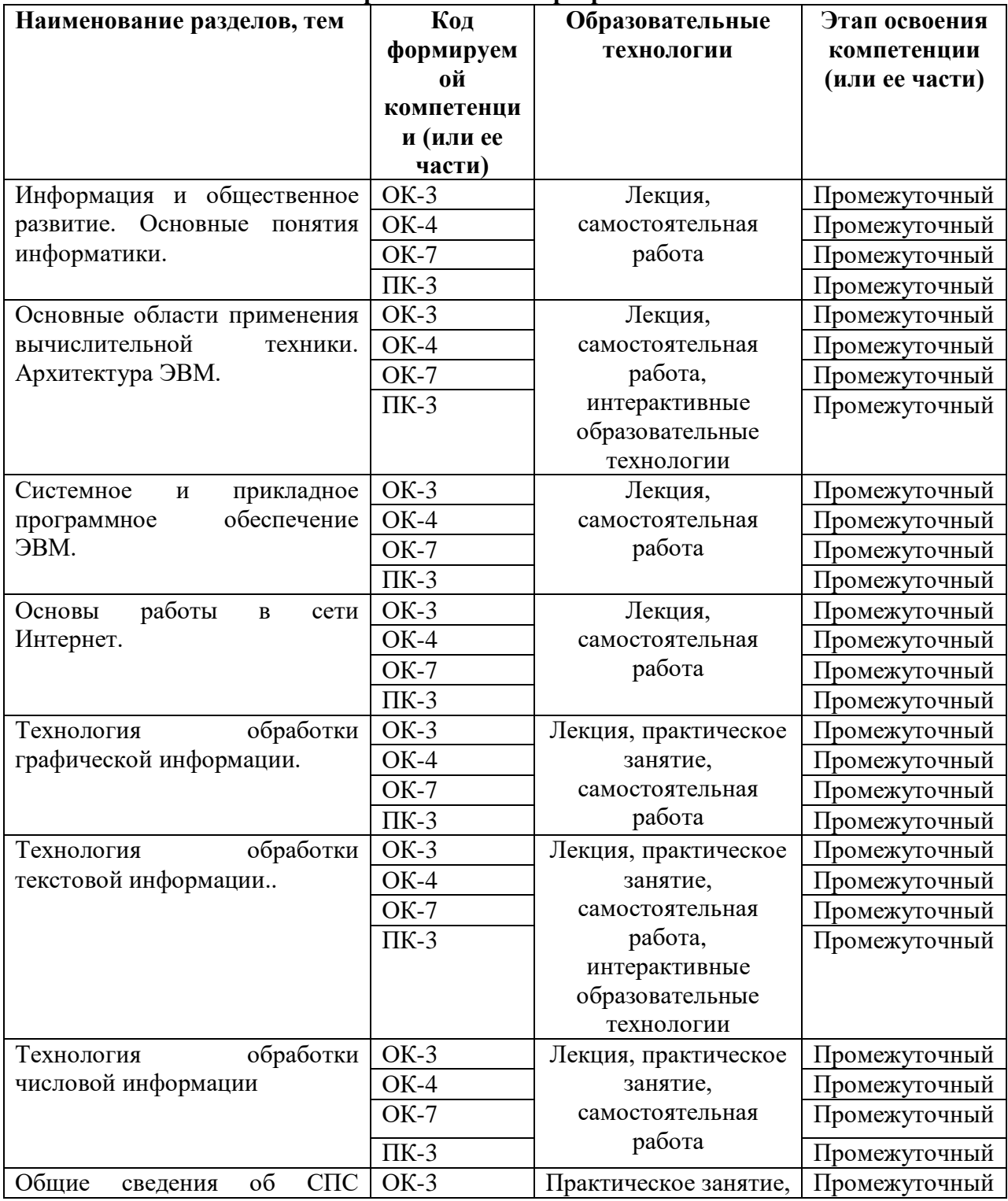

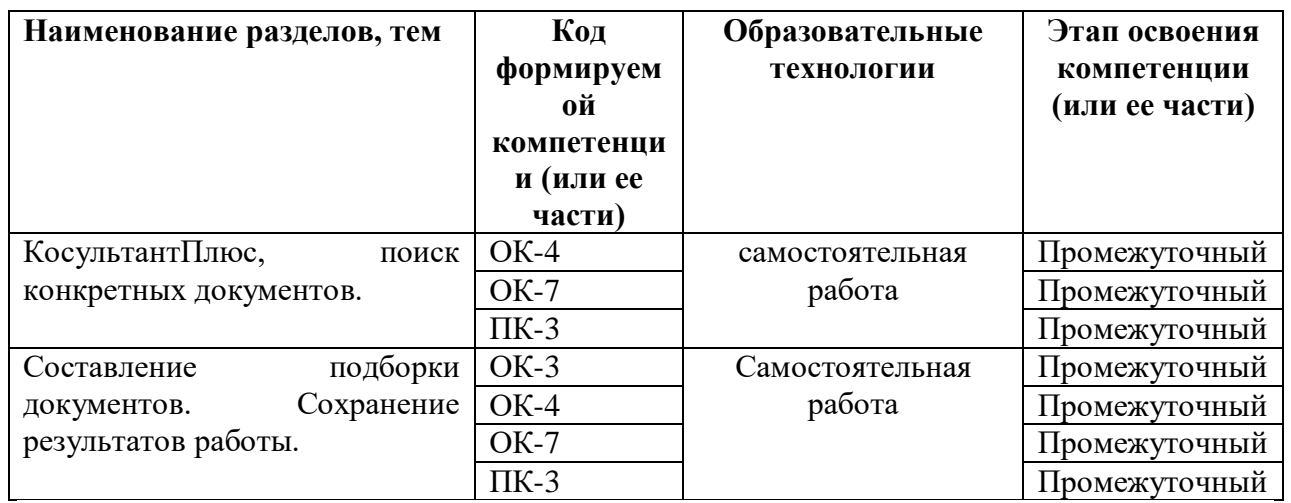

# 7.2 Описание показателей и критериев оценивания компетенций на различных<br>этапах их формирования

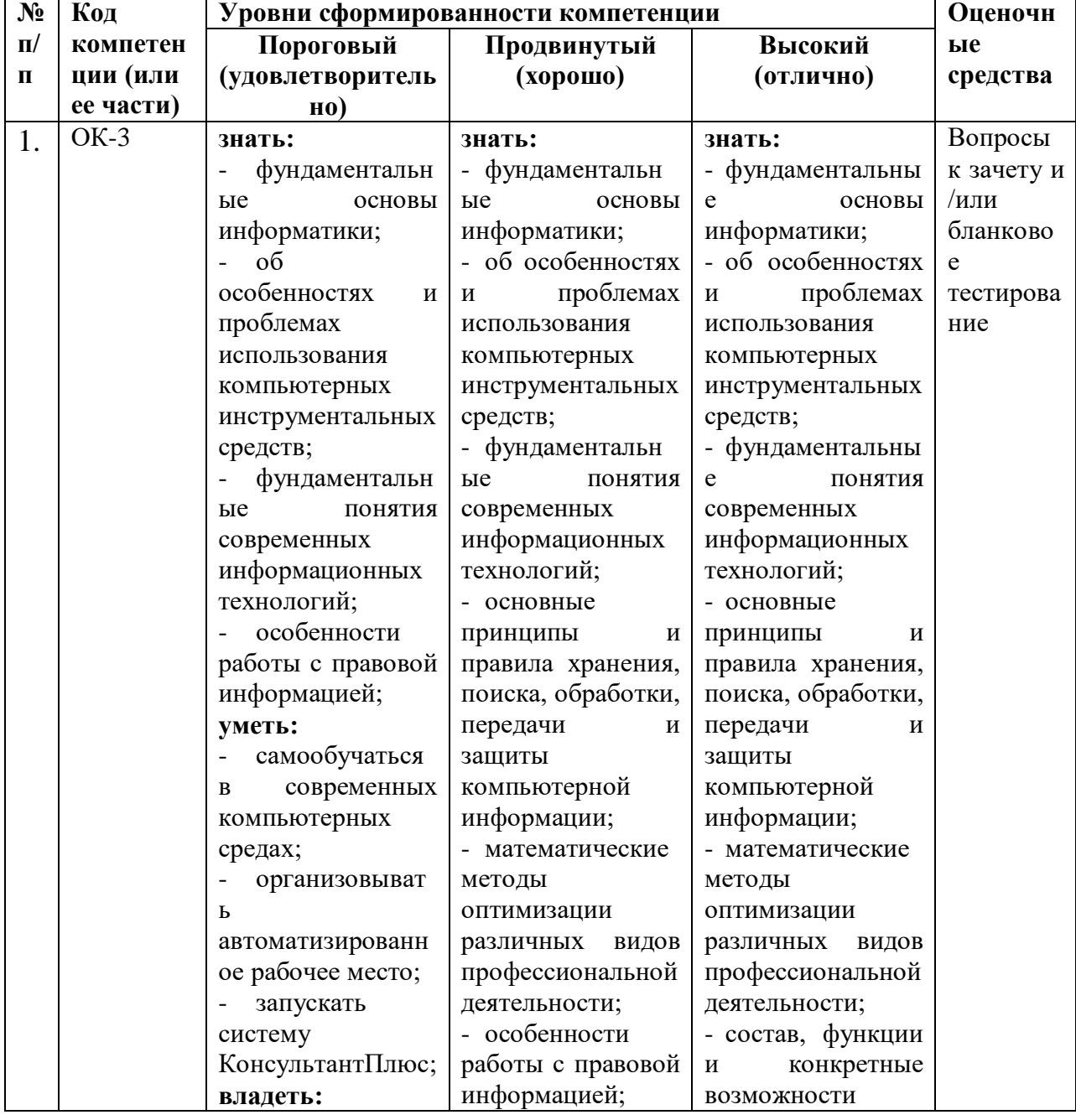

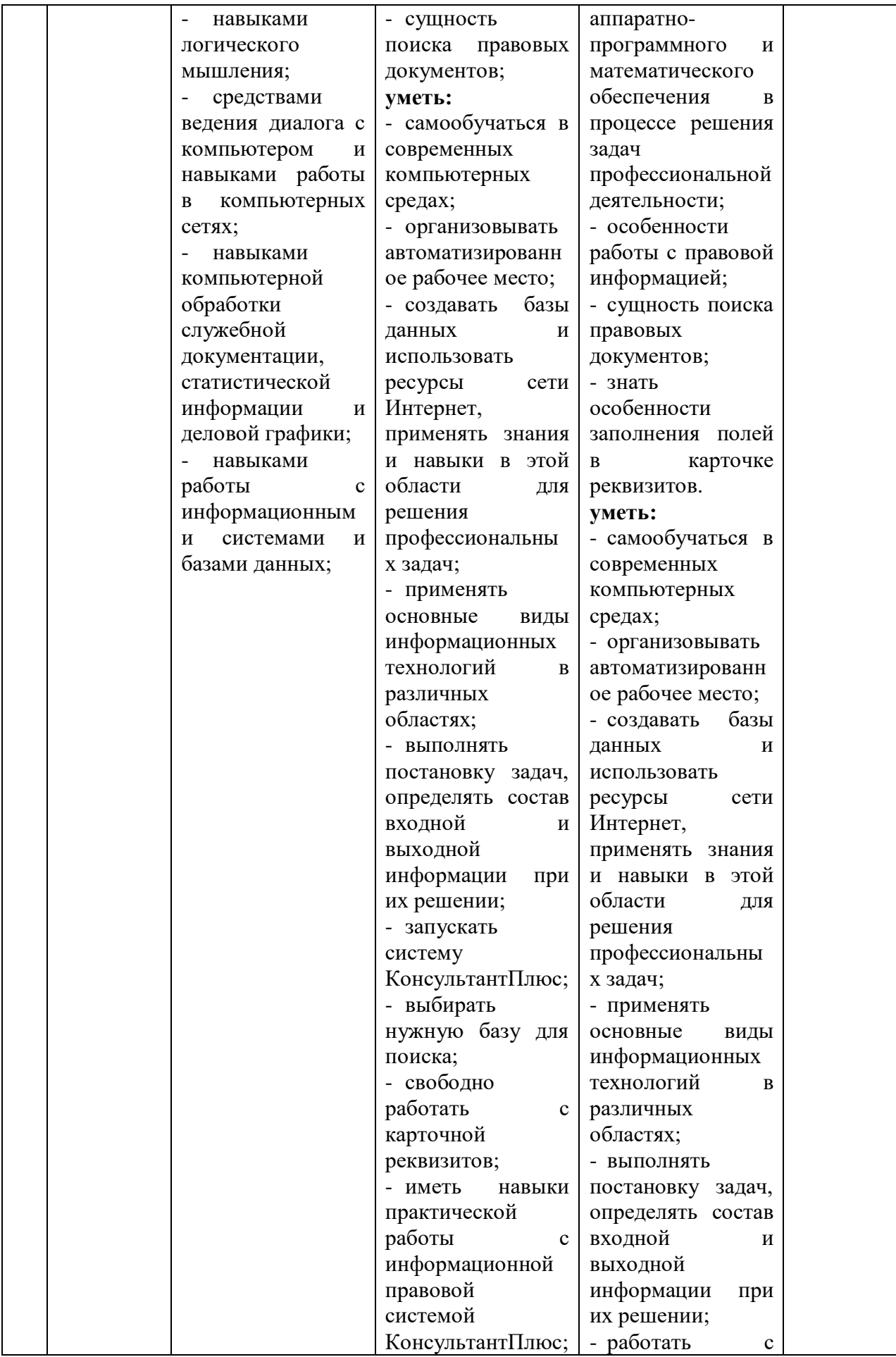

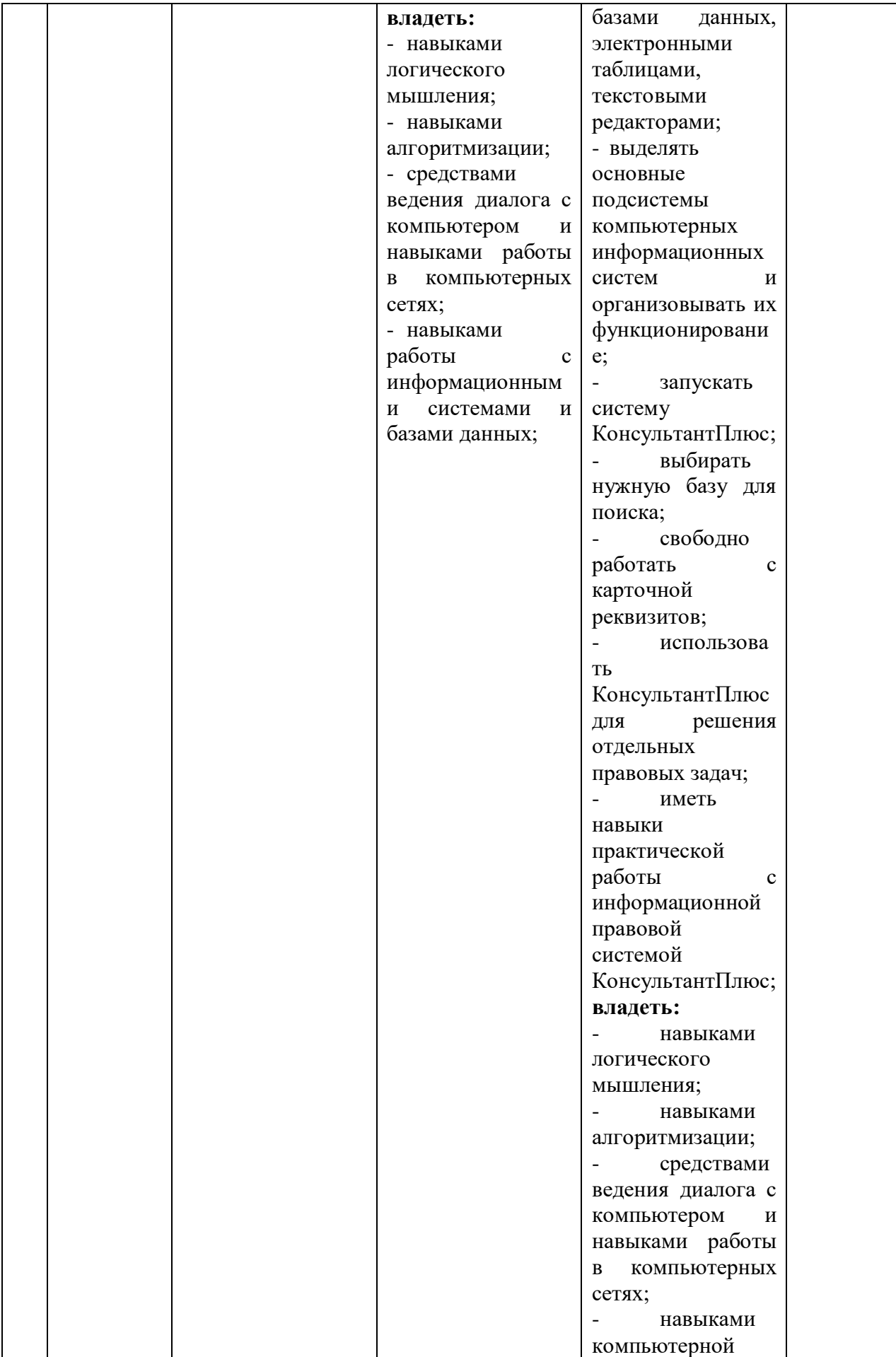

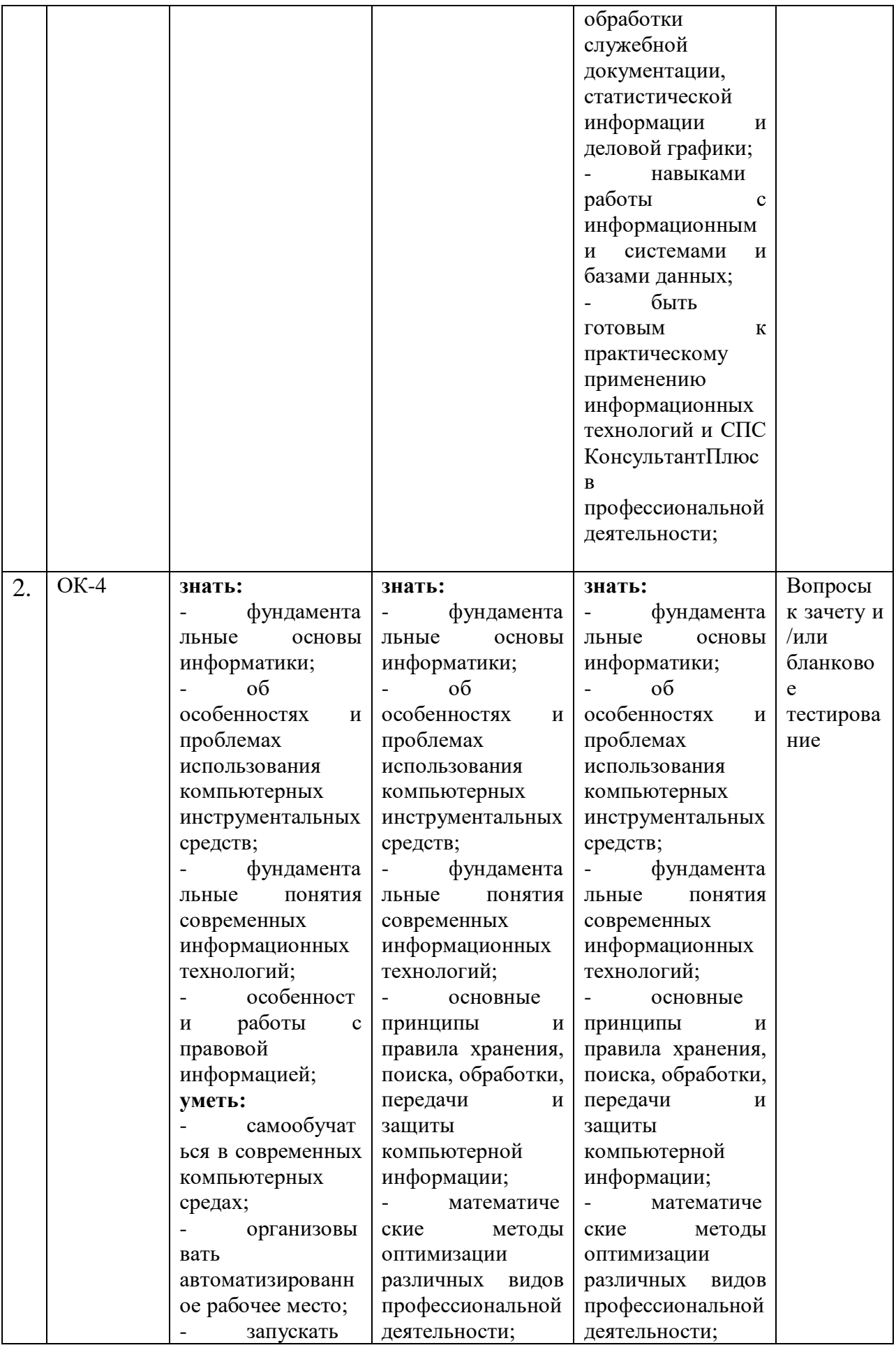

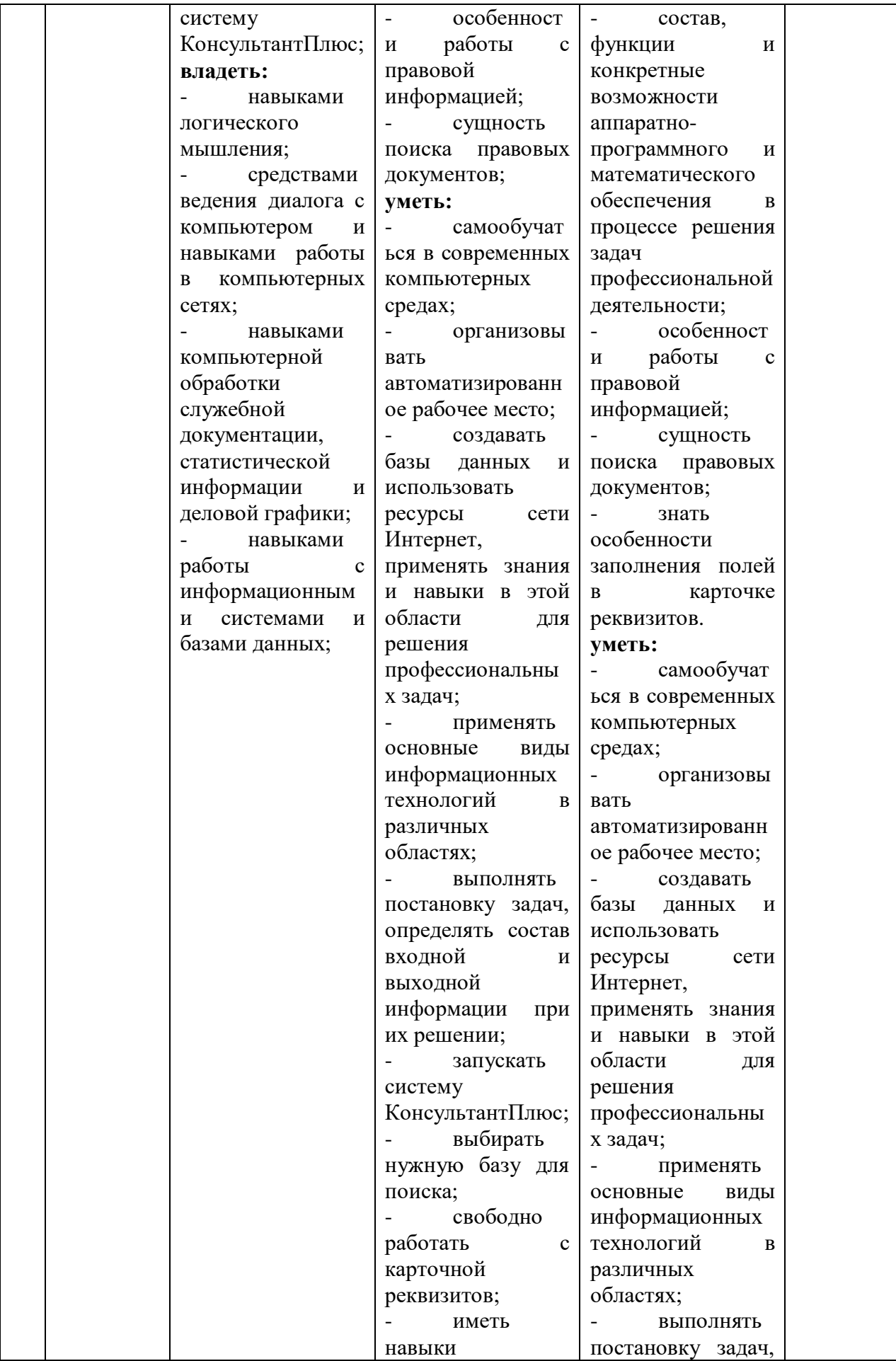

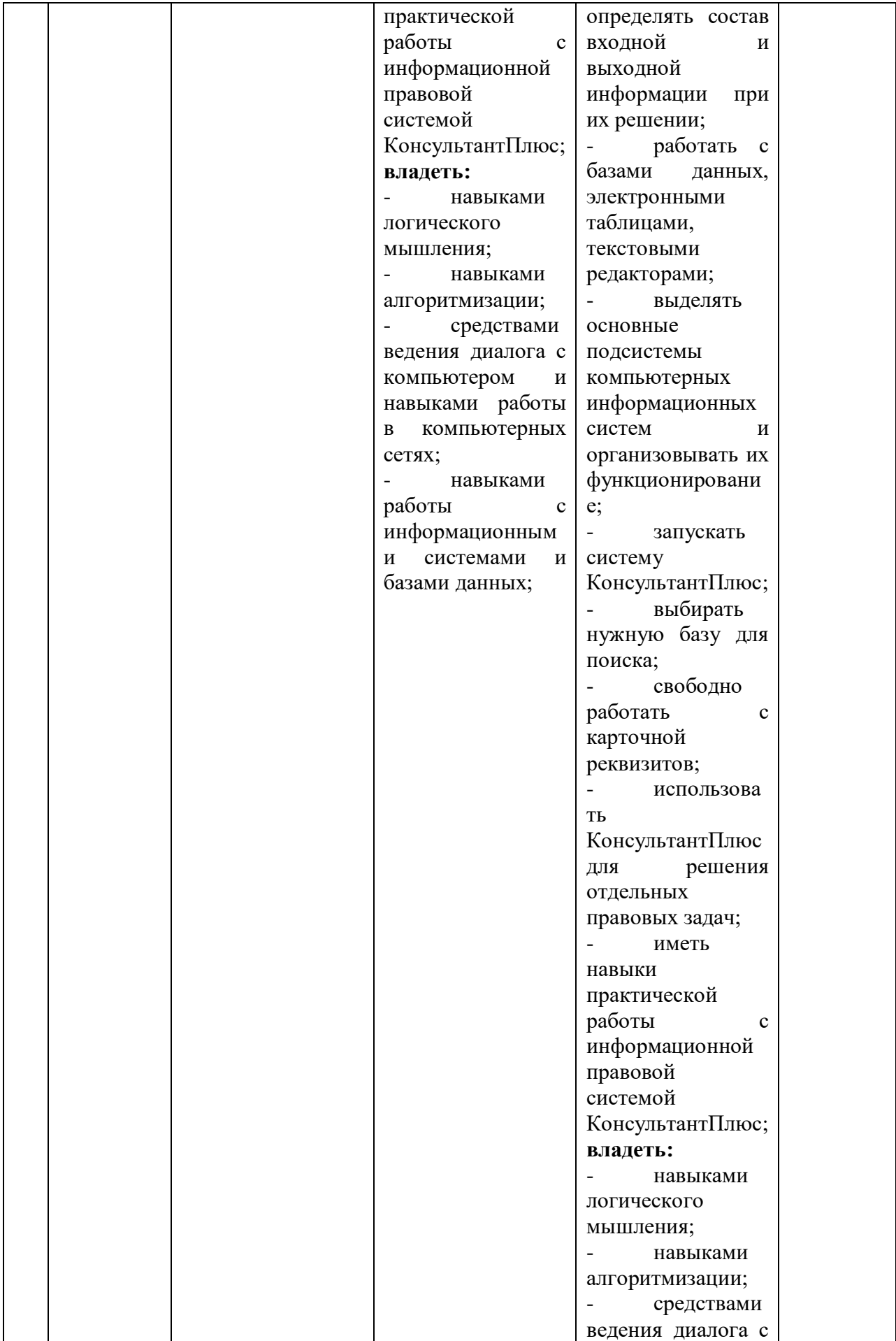

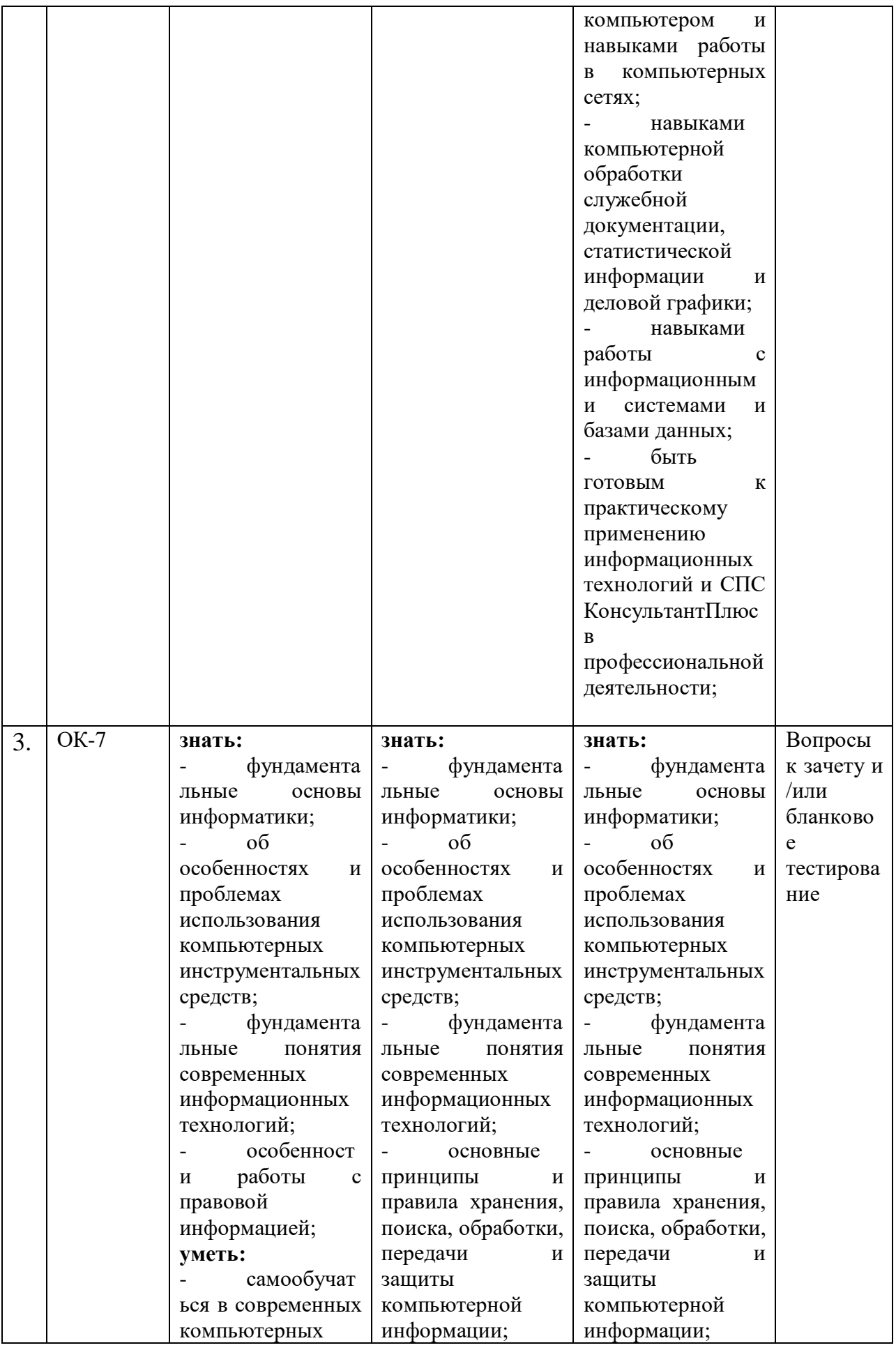

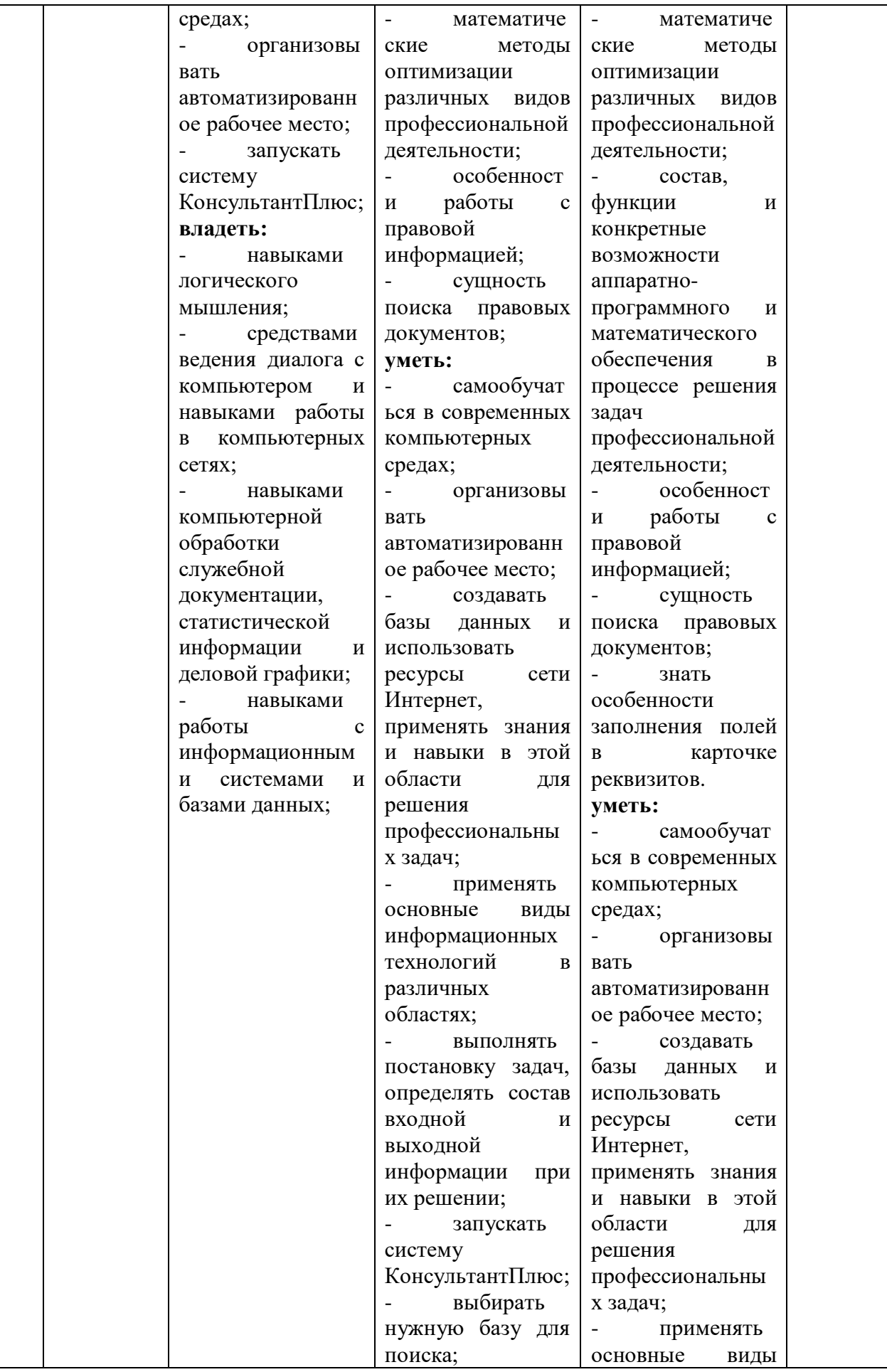

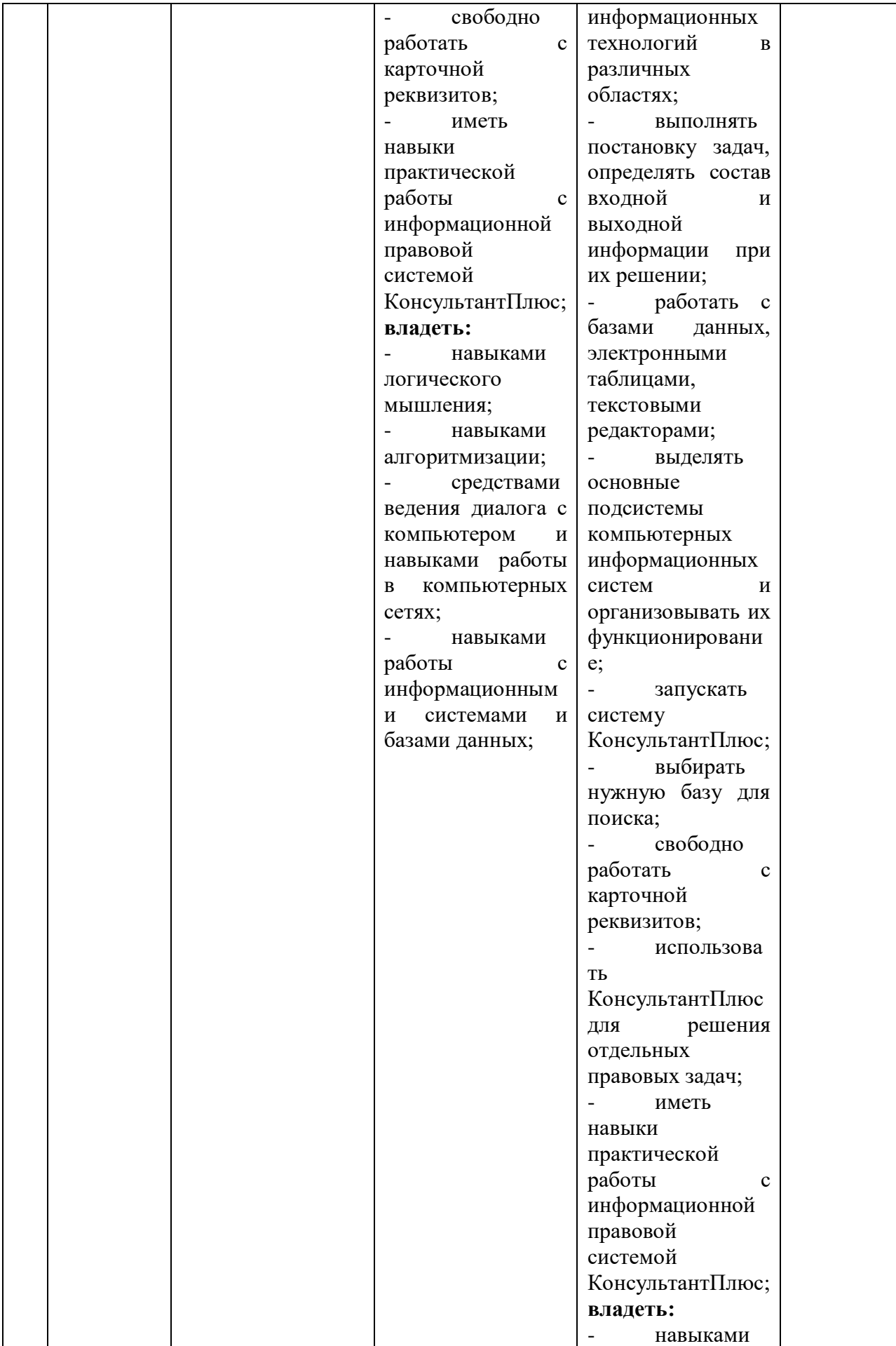

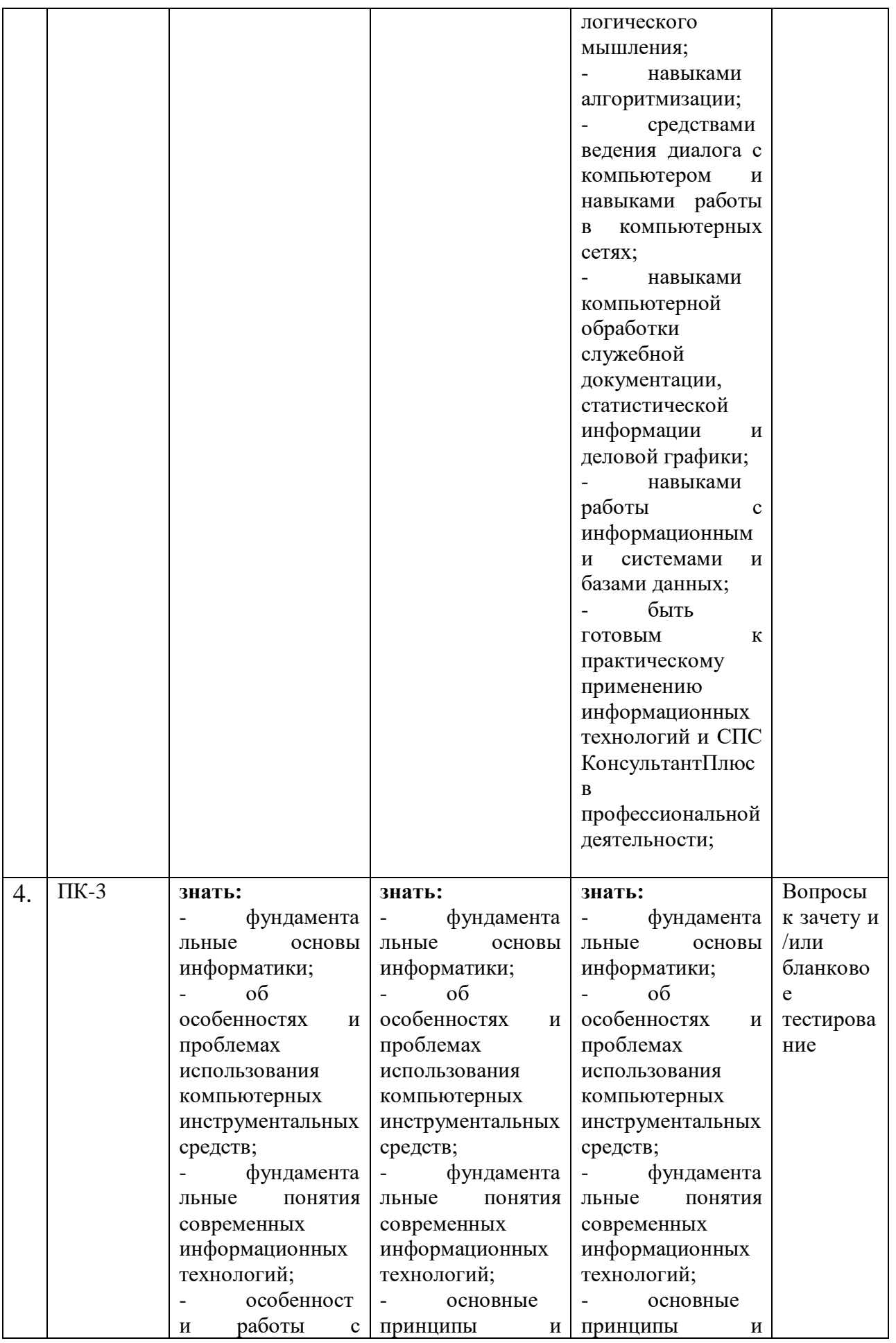

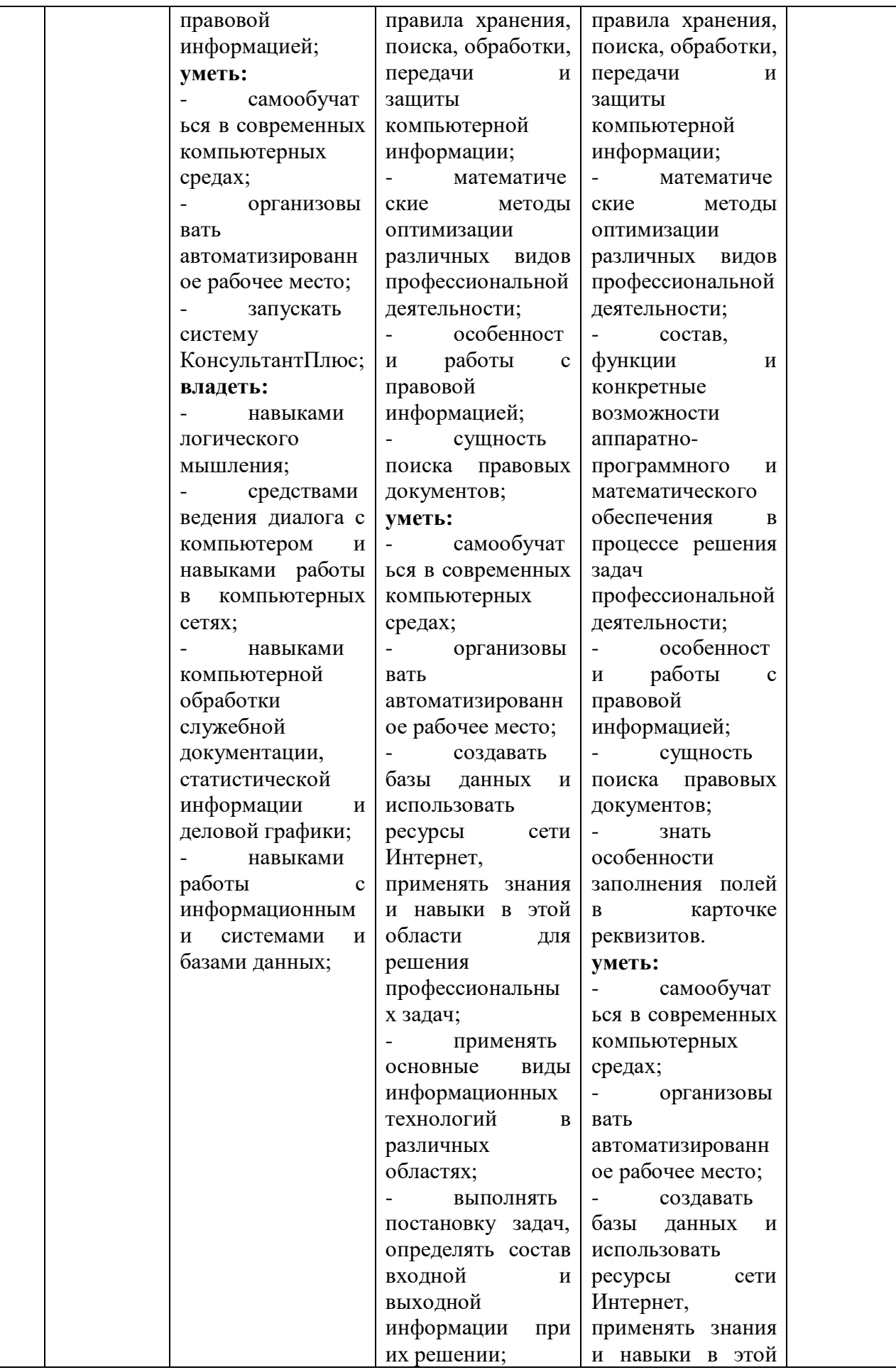

![](_page_22_Picture_299.jpeg)

![](_page_23_Picture_198.jpeg)

![](_page_23_Picture_199.jpeg)

![](_page_23_Picture_200.jpeg)

![](_page_24_Picture_204.jpeg)

![](_page_25_Picture_216.jpeg)

![](_page_26_Picture_146.jpeg)

#### 7.4 Типовые контрольные задания и (или) иные материалы, применяемые для оценки знаний, умений и навыков и/или опыта деятельности, характеризующие этапы формирования компетенций в процессе освоения образовательной программы Вопросы к зачету

- 1. Основные понятия информатики
- 2. История развития информатики
- 3. История компьютера.
- 4. Виды и свойства информации
- 5. Кодирование информации. Единицы измерения информации.
- 6. Вероятный подход к определению количества информации.
- 7. Восприятие, сбор, передача, обработка и накопление информации
- 8. Двоичное кодирование текстовой информации
- 9. Двоичное кодирование графической информации
- 10. Двоичное кодирование звуковой информации
- 11. Система счисления
- 12. Арифметические основы компьютера

13. Перевод восьмеричных и шестнадцатеричных чисел в двоичную систему счисления (тетрады, триады)

14. Перевод целого числа из десятичной системы в любую другую позиционную систему счисления.

15. Перевод правильной десятичной дроби в любую другую позиционную систему счисления

16. Перевод числа из двоичной, восьмеричной, шестнадцатеричной системы счисления в десятичную систему счисления.

- 17. Арифметические операции в позиционных системах счисления (вычитание)
- 18. Арифметические операции в позиционных системах счисления (сложение)
- 19. Арифметические операции в позиционных системах счисления (умножение)
- 20. Логические основы компьютера.
- 21. Связь между алгеброй логикой и двоичным кодированием.
- 22. Составление таблиц истинности и логических схем
- 23. Программное обеспечение компьютера.
- 24. Системные программы.
- 25. Операционная система.
- 26. Устройство персонального компьютера
- 27. Периферийные устройства
- 28. Основы моделирования. Основные понятия моделирования
- 29. Виды моделирования
- 30. Имитационное моделирование. Этапы имитационного моделирования
- 31. Алгоритмизация и программирование. Понятие и свойства алгоритма
- 32. Правила построения алгоритмов
- 33. Виды алгоритмов
- 34. Способы записи алгоритмов
- 35. Компьютерная графика. Растровая графика. Векторная графика. Фрактальная графика
- 36. Язык гипертекстовой разметки Web-документов HTML.
- 37. Вероятностный подход к определению количества информации
- 38. Системное программное обеспечение
- 39. Программы-утилиты. Драйверы
- 40. Прикладное программное обеспечение
- 41. Инструментальное программное обеспечение
- 42. Объектно-ориентированное программирование. Языки программирования
- 43. Базы данных. Системы управления базами данных (СУБД)
- 44. Классификация баз данных. Реляционные базы данных
- 45. Растровая графика. Векторная графика
- 46. Открытая архитектура персонального компьютера
- 47. Принтеры
- 48. Носители информации
- 49. Топологии вычислительной сети
- 50. Протоколы вычислительной сети
- 51. Локальная компьютерная сеть
- 52. Глобальная компьютерная сеть. Сеть Internet
- 53. Способы и средства защиты информации.
- 54. Информационная безопасность в сетях ЭВМ.
- 55. Вирусы и их классификации. Антивирусные программы

56. Информационная безопасность и информационные технологии. Электронная цифровая подпись (ЭЦП)

- 57. Определение СПС, основные параметры, характеризующие СПС.
- 58. Основные задачи, решаемые с помощью СПС. Ограничения в использовании СПС.
- 59. Источники поступления информации в СПС.

60. Что понимается под полнотой информационного банка СПС. Критерии, по которым можно оценить полноту предоставляемой СПС информации.

61. Основные подходы к разбиению массива правовой информации на отдельные базы. Характеристика подхода, принятого компанией «Консультант Плюс».

62. Возможные способы актуализации информационных банков. Актуализация ИБ в системах КонсультантПлюс.

63. Различные технологии передачи правовой информации пользователю. Установка СПС на компьютер пользователя и удаленный доступ через телекоммуникационные сети; достоинства и недостатки каждого из подходов.

64. Справочные правовые системы КонсультантПлюс. Состав и краткая характеристика систем по федеральному законодательству, содержание И Б каждой из систем.

65. Справочные правовые системы КонсультантПлюс. Состав и краткая характеристика систем поддержки принятия решений.

66. Справка к документу, ее роль и особенности.

67. Способы определения статуса документа, представленного в различных системах семейства КонсультантПлюс.

68. Определение источника опубликования документа, представленного в системах КонсультантПлюс.

69. Цель и основные элементы юридической обработки. Особенности юридической обработки документов в системах КонсультантПлюс.

70. Определение и характеристика гипертекста в СПС.

71. Место и роль примечаний к документу.

72. Методика поиска документов в СПС при известных реквизитах.

73. Методика поиска документов в СПС, в случае, когда реквизиты неизвестны.

74. Документ как единица информационного банка. Что понимается под документом в различных системах семейства КонсультантПлюс.

75. Информационное наполнение СПС КонсультантПлюеМеждуна-родноеПраво.

76. Информационное наполнение СС Консультант Судебная Практика.

#### **Задания к зачету**

1. Найдите и распечатайте положение об отделе кадров предприятия.

2. Найдите образец трудового договора с аудитором.

3. Найдите документ, в котором представлены вопросы, возникшие у судов при рассмотрении гражданских дел, связанных с применением законодательства об авторском праве и смежных правах. Известно, что содержание документа отражено в его названии.

4. ООО в течение года не предоставляет в налоговые органы отчетность и не осуществляет операции ни по одному из своих банковских счетов. Выясните порядок исключения данного ООО из государственного реестра юридических лиц (ЕГРЮЛ) по инициативе регистрирующего органа, без осуществления процедуры ликвидации.

5. Аудит акционерного общества проводят три аудитора. Один из них является сыном главного бухгалтера проверяемого экономического субъекта. Выясните, имеет ли право указанный аудитор участвовать в проверке.

6. Найдите документы, содержащие позицию ВАС РФ по вопросу обложения единым социальным налогом оплаты услуг транспортных организаций на перевозку работников ОАО к месту работы и обратно.

7. В "Квалификационном справочнике должностей руководителей, специалистов и других служащих" найдите и распечатайте должностные обязанности юрисконсульта и руководителя юридического отдела.

8. Гражданин А. решил заняться индивидуальной предпринимательской деятельностью. Выясните, какие документы ему необходимо предоставить для государственной регистрации в качестве индивидуального предпринимателя?

9. Найдите документы, в которых устанавливается перечень документов, необходимых для государственной регистрации договора купли-продажи квартиры, а также требования к ним.

10. Найдите действующие законы, содержащие информацию о порядке обращения взыскания на имущество должника и проведите сортировку полученного списка.

11. При расследовании уголовного дела о взрыве возникла необходимость в назначении и производстве судебно-медицинской экспертизы. Выясните, какими законодательными актами в этом случае должен руководствоваться следователь? Постройте полную подборку документов по этому вопросу, затем выберите из этой подборки законы. Распечатайте список названий и примечаний найденных в ИБ ВерсияПроф документов.

12. Определите, требуется ли согласие ребенка 11 лет на изменение его фамилии.

13. Государственному служащему задержали выплату зарплаты на 19 дней. Определите, имеет ли он право в этом случае приостановить работу до выплаты задержанной суммы.

14. Определите, каков должен быть размер уставного капитала организации, осуществляющей производство этилового спирта? Имеются ли какие-то ограничения по размеру капитала?

15. Найдите многосторонние документы, касающиеся международной купли-продажи, заключенные в рамках СНГ, договаривающейся стороной которых является Россия.

16. Найдите постановления ФАС Северо-Западного округа за четвертый квартал 2005 года, по делам, рассмотренным в первой инстанции арбитражным судом Калининградской области с участием территориальных отделений (инспекций) Федеральной налоговой службы.

17. Найдите постановления ФАС округов, принятые позже 01.09.2002, по делам о нарушении таможенного законодательства, которые в результате их пересмотра Высшим Арбитражным Судом РФ отменены полностью или в части.

18. Найдите примеры судебной практики ВАС РФ по рассмотрению дел о банкротстве, в основе которых лежит спор о праве на обращение в арбитражный суд с заявлением о признании должника банкротом.

19. Найдите статью, посвященную правовому положению унитарных предприятий, опубликованную в N 4 за 2005 год в журнале "Адвокатская практика".

20. Найдите комментарии к статье Жилищного кодекса Российской Федерации "Создание и государственная регистрация товарищества собственников жилья".

21. Найдите комментарии к статье 23 "Порядок перевода жилого помещения в нежилое помещение и нежилого помещения в жилое помещение" Жилищного кодекса РФ.

22. Определите, какое административное наказание предусмотрено за грубое нарушение правил представления бухгалтерской отчетности.

23. Постройте подборку судебных решений по вопросу о сроках расчета с работником при его увольнении, основанных на статье 140 Трудового кодекса РФ.

24. Выясните, какими документами нужно руководствоваться при решении вопросов предоставления гарантий и компенсаций работникам, совмещающим работу с обучением.

25. Найдите Информационное письмо ВАС РФ от 01.06.2004 N С1-7/МО-627, Минюста РФ от 28.01.2004 N 06/899-ЮЧ, ЦБ РФ от 04.06.2004 N 01-31/2020 "По вопросам применения соглашения между Российской Федерацией и Республикой Беларусь о порядке взаимного исполнения судебных актов арбитражных судов Российской Федерации и хозяйственных судов Республики Беларусь".

26. Найдите образец договора на транспортное обслуживание организации.

27. Найдите основные документы, регулирующие порядок назначения досрочной пенсии безработным гражданам.

28. Некоторое время назад в нашей стране была введена система страхования вкладов граждан в банках. Используя раздел "Законодательство", найдите предельный размер возмещения по вкладу.

29. Найдите документы, в которых говорится о спорах, связанных с договором об ипотеке.

30. Определите, какими нормативными актами регулируется в настоящее время осуществление государственного контроля качества лекарственных средств.

31. Выясните, какие печати и штампы может иметь общество с ограниченной ответственностью. Посмотрите консультационные материалы по указанному вопросу.

32. Определите, подлежит ли возврату вступительный членский взнос, если гражданин решил добровольно выйти из жилищного накопительного кооператива.

33. Составьте полную подборку документов по вопросу прекращения трудового договора.

34. Выясните, какое административное взыскание предусмотрено за управление транспортным средством без государственных регистрационных знаков, если правонарушение было совершенно 21.06.2005.

35. Найдите образец авторского договора с дизайнером.

36. Найдите адресно-реквизитную информацию об Арбитражном суде заданного субъекта РФ (на примере субъекта РФ - города федерального значения Москвы).

37. Престарелые родители подали в суд иск на старшего сына на алименты. Кроме ответчика, у престарелых родителей есть совершеннолетние дочь и младший сын. Определите, будет ли данное обстоятельство учтено судом, повлияет ли на размер алиментов?

38. Безработному И. представители службы занятости предложили для дальнейшего трудоустройства пройти обучение в другой местности. Гражданин И. получил компенсацию материальных затрат, в связи с направлением его на учебу в другую местность по предложению службы занятости. Выясните, входят ли в сумму компенсации расходы по найму жилья на время обучения?

39. Определите правовые основания отсрочки от призыва на военную службу педагогов, работающих в городе.

40. Гражданин А. добирался на работу транспортом предприятия. Выходя из автобуса, поскользнулся и травмировал ногу. За счет каких источников финансируется выплата пособия по временной нетрудоспособности в этом случае (несчастный случай на производстве)? Найдите документы, разъясняющие этот вопрос.

41. В Трудовом кодексе РФ необходимо найти перечень существенных условий трудового договора.

42. Найдите документы, устанавливающие коэффициенты страховых тарифов по страхованию автогражданской ответственности.

43. Найдите форму личной медицинской книжки. Посмотрите дополнительную информацию к ней.

44. Найдите федеральные конституционные законы, в которых рассматриваются вопросы судоустройства РФ.

45. Найдите материалы судебной практики по вопросу определения действительной стоимости доли в уставном капитале, выплачиваемой при выходе участника из общества с ограниченной ответственностью.

46. Найдите документы ВАС РФ, касающиеся вопроса приватизации земельных участков.

47. Найдите указ Президента РФ, изданный в октябре 2005 года, которым введены в действие основные документы, удостоверяющие личность гражданина РФ, содержащие электронные носители информации.

48. Найдите Приказ МВД РФ от 02 августа 2005 ("Об утверждении инструкции о порядке проведения сотрудниками милиции проверок и ревизий финансовой, хозяйственной, предпринимательской и торговой деятельности").

49. Найдите Закон РФ от 07.02.1992 N 2300-1 "О защите прав потребителей".

50. Найдите Письмо Роструда от 15.06.2005 N 908-6-1 < Об оформлении трудовой книжки для иностранного работника> в следующих трех случаях:

1) если известен номер; 2) если известны дата принятия и орган, принявший этот документ; 3) если известно примерное название этого документа.

# Типовые задания бланкового тестирования для промежуточной аттестации Вариант 1

#### Выберите верный ответ

#### 1. Неофициальная правовая информация включает

- 1. материалы статистики по правовым вопросам
- 2. жалобы, заявления, порождающие юридические последствия
- 3. сделки
- 4. договоры

#### 2. Возможен ли экспорт фрагмента текста в MS Word из системы КонсультантПлюс

- 1. только из Трудового кодекса
- 2. только из Гражданского кодекса
- $3. \pi a$
- 4. нет

#### 3. Какая информация не относится к специальным категориям персональных ланных

- 1. информация о состоянии здоровья лица
- 2. информация об имени и фамилии лица
- 3. информация о религиозных взглядах лица
- 4 информация о банковских счетах лица

#### 4. Контекстным меню называется:

- 1. меню, открывающееся при нажатии кнопки «Пуск»
- 2. меню, открывающееся при нажатии кнопки «Файл»
- 3. меню, содержащее подменю следующего уровня
- 4. меню, содержащее типовые операции над объектом

#### 5. Какая информация не составляет служебную тайну

1. тайна совещательной комнаты судей

- 2. информация о ходе предварительного следствия
- 3. тайна о золотовалютных запасах государства
- 4. врачебная тайна.

#### Запишите ответ на предложенный вопрос:

# 6. Правовую информатику можно определить как науку, ...

7. Сколько бит займет сообщение без кавычек (кодировка ASCII) «Правовая информатика»

#### 8. Под адекватностью информации понимают

9. Процессы создания, сбора, обработки, накопления, хранения, поиска, распространения и потребления информации называются

10. Бит - это...

#### 11. Соотнесите с буквами цифры, установив верные соотношения информационных революций и кардинальные изменения в сфере обработки информации

![](_page_31_Picture_53.jpeg)

![](_page_31_Picture_54.jpeg)

#### 12. Соотнесите с буквами цифры, установив верные соотношения классификаций

![](_page_31_Picture_55.jpeg)

![](_page_31_Picture_56.jpeg)

#### 13. Соотнесите с буквами цифры, установив верные соотношения файлам программ Расширения файлов

![](_page_31_Picture_57.jpeg)

![](_page_32_Picture_55.jpeg)

#### 14. Соотнесите с буквами цифры, установив верные соотношения

![](_page_32_Picture_56.jpeg)

![](_page_32_Picture_57.jpeg)

#### 15. Соотнесите с буквами цифры, установив верные соотношения

![](_page_32_Picture_58.jpeg)

![](_page_32_Picture_59.jpeg)

16. Расположить в хронологическом порядке этапы развития вычислительной техники: механический (арифмометр); ручной (абак, счеты); электромеханический; электронный (ЭВМ)

 $\begin{array}{c} \n 1 \quad \text{---} \quad \text{---} \quad \text{-- 2 \leftarrow$  $3 \quad \overline{\phantom{a}}$  $\overline{4}$ 

17. Расположить в хронологическом порядке операции работы с базами данных: выборка (запросы, отчеты); запись (заполнение базы ланных); просмотр; редактирование (добавление, удаление, исправление);

- $\mathbf 1$ 2  $\qquad \qquad \overline{\qquad \qquad }$  $3 \left( \frac{1}{2} \right)$
- $\overline{\mathbf{4}}$

18. Расположить в хронологическом порядке модели баз данных: реляционная модель; иерархическая модель данных; сетевая модель; объектная модель

![](_page_33_Picture_106.jpeg)

19. Расположить в хронологическом порядке операционные системы: Windows; MS-**DOS**; Linux; OS/360.

 $1 \qquad \qquad$  $2$  $3$  $\overline{4}$ 

20. Расположите беспроводные каналы по скорости передачи данных: Wi-Fi, Bluetooth, инфрокрасный, спутниковый.

- $1$
- $2 \overline{ \qquad \qquad }$  $3$
- $\overline{\mathbf{4}}$

# Вариант 2

Выберите верный ответ

# 1. Неофициальная правовая информация включает

- 1. материалы статистики по правовым вопросам
- 2. жалобы, заявления, порождающие юридические последствия
- 3. сделки
- 4. договоры

# 2. Возможен ли экспорт фрагмента текста в MS Word из системы КонсультантПлюс

- 1. только из Трудового кодекса
- 2. только из Гражданского кодекса
- 3. ла
- 4. нет

# 3. Какая информация не относится к специальным категориям персональных ланных

- 1. информация о состоянии здоровья лица
- 2. информация об имени и фамилии лица
- 3. информация о религиозных взглядах лица
- 4 информация о банковских счетах лица

#### 4. Контекстным меню называется:

- 1. меню, открывающееся при нажатии кнопки «Пуск»
- 2. меню, открывающееся при нажатии кнопки «Файл»
- 3. меню, содержащее подменю следующего уровня

4. меню, содержащее типовые операции над объектом

#### 5. Какая информация не составляет служебную тайну

- 1. тайна совещательной комнаты судей
- 2. информация о ходе предварительного следствия
- 3. тайна о золотовалютных запасах государства
- 4. врачебная тайна.

Запишите ответ на предложенный вопрос:

6. Правовую информатику можно определить как науку, ...

7. Сколько бит займет сообщение без кавычек (кодировка ASCII) «Правовая информатика»

8. Под адекватностью информации понимают

9. Процессы создания, сбора, обработки, накопления, хранения, поиска, распространения и потребления информации называются

10. Бит - это...

11. Соотнесите с буквами цифры, установив верные соотношения информационных революций и кардинальные изменения в сфере обработки информации

![](_page_34_Picture_56.jpeg)

![](_page_34_Picture_14.jpeg)

![](_page_35_Figure_0.jpeg)

# **12. Соотнесите с буквами цифры, установив верные соотношения классификаций**

![](_page_35_Picture_148.jpeg)

![](_page_35_Figure_3.jpeg)

# **13. Соотнесите с буквами цифры, установив верные соотношения файлам программ Расширения файлов**

![](_page_35_Picture_149.jpeg)

![](_page_35_Figure_6.jpeg)

# **14. Соотнесите с буквами цифры, установив верные соотношения**

![](_page_35_Picture_150.jpeg)

![](_page_35_Figure_9.jpeg)

# 15. Соотнесите с буквами цифры, установив верные соотношения

![](_page_36_Picture_83.jpeg)

![](_page_36_Figure_2.jpeg)

16. Расположить в хронологическом порядке этапы развития вычислительной техники: механический (арифмометр); ручной (абак, счеты); электромеханический; электронный (ЭВМ)

![](_page_36_Picture_84.jpeg)

17. Расположить в хронологическом порядке операции работы с базами данных: выборка (запросы, отчеты); запись (заполнение базы данных); просмотр; редактирование (добавление, удаление, исправление);

 $1 \qquad \qquad$ 

 $\overline{\mathbf{2}}$ 

 $3 \quad \overline{\quad}$ 

 $\overline{4}$  and  $\overline{4}$  and  $\overline{4}$  and

18. Расположить в хронологическом порядке модели баз данных: реляционная модель; иерархическая модель данных; сетевая модель; объектная модель

 $1 \quad \text{or} \quad$ 

 $3 \left( \frac{1}{2} \right)$  $\overline{4}$ 

19. Расположить в хронологическом порядке операционные системы: Windows; MS-DOS; Linux; OS/360.

 $\mathbf 1$  $3 \left( \frac{1}{2} \right)$ 

 $\overline{4}$ 

20. Расположите беспроводные каналы по скорости передачи данных: Wi-Fi, Bluetooth, инфрокрасный, спутниковый.

 $\mathbf{1}$   $\qquad \qquad$  $\overline{2}$  $3 \left( \frac{1}{2} \right)$  $\overline{4}$ 

#### Кейс-задания

Кейс 1. В СПС КонсультантПлюс найти Гражданский кодекс РФ (часть четвертая). Кейс 2. В СПС КонсультантПлюс с помощью Трудового кодекса выяснить, кому нельзя установить испытательный срок при приеме на работу.

Кейс 3. Престарелые родители подали в суд иск на старшего сына на алименты. Кроме ответчика, у престарелых родителей есть совершеннолетние дочь и младший сын. Определите, будет ли данное обстоятельство учтено судом, повлияет ли на размер алиментов?

Кейс 4. Выясните, какое административное взыскание предусмотрено за управление транспортным средством без государственных регистрационных знаков, если правонарушение было совершенно 21.06.2005.

# 7.5 Методические материалы, определяющие процедуры оценивания знаний, умений, навыков и (или) опыта деятельности, характеризующих этапы формирования компетенций

Текущий контроль представляет собой проверку усвоения учебного материала теоретического и практического характера, регулярно осуществляемую на протяжении семестра.

К основным формам текущего контроля (текущей аттестации) можно отнести устный опрос, письменные задания, практические задания.

Промежуточная аттестация, как правило, осуществляется в конце семестра и может завершать изучение, как отдельной дисциплины, так и ее раздела (разделов) /модуля (модулей). Промежуточная аттестация помогает оценить более крупные совокупности знаний и умений, в некоторых случаях - даже формирование определенных профессиональных компетенций.

Основные формы: зачет.

![](_page_38_Picture_18.jpeg)

![](_page_39_Picture_339.jpeg)

# **8. Основная и дополнительная литература, необходимая для освоения дисциплины 8.1 Основная литература**

1. Чепурнова Н.М. Правовые основы информатики [Электронный ресурс] : учебное пособие для студентов вузов, обучающихся по направлению «Прикладная информатика» / Н.М. Чепурнова, Л.Л. Ефимова. — Электрон. текстовые данные. — М. : ЮНИТИ-ДАНА, 2017. — 295 c. — 978-5-238-02644-2. — Режим доступа: <http://www.iprbookshop.ru/81535.html> .

2. Рогозин, В. Ю. Информационное право : учебное пособие для студентов вузов, обучающихся по направлению подготовки «Юриспруденция» / В. Ю. Рогозин, С. Б. Вепрев, А. В. Остроушко. — Москва : ЮНИТИ-ДАНА, 2017. — 191 c. — ISBN 978-5-238- 02858-3. — Текст : электронный // Электронно-библиотечная система IPR BOOKS : [сайт]. — URL: <http://www.iprbookshop.ru/72440.html> . — Режим доступа: для авторизир. пользователей.

# **8.2 Дополнительная литература**

1. Лапина М.А. Информационное право [Электронный ресурс] : учебное пособие для студентов вузов, обучающихся по специальности 021100 «Юриспруденция» / М.А. Лапина, А.Г. Ревин, В.И. Лапин. — Электрон. текстовые данные. — М. : ЮНИТИ-ДАНА, 2017. — 335 c. — 5-238-00798-1. — Режим доступа:<http://www.iprbookshop.ru/74890.html> . 2. Ковалева Н.Н. Информационное право России (2-е издание) [Электронный ресурс] : учебное пособие / Н.Н. Ковалева. — Электрон. текстовые данные. — М. : Дашков и К, Ай Пи Эр Медиа, 2016. — 352 c. — 978-5-394-01486-4. — Режим доступа: <http://www.iprbookshop.ru/57155.html> .

3. Шибаев, Д. В. Информационное право : практикум по курсу / Д. В. Шибаев. — Саратов : Ай Пи Эр Медиа, 2017. — 277 c. — ISBN 978-5-4486-0016-6. — Текст : электронный // Электронно-библиотечная система IPR BOOKS : [сайт]. — URL:  $\frac{http://www.jprbookshop.ru/67340.html}{http://www.jprbookshop.ru/67340.html}$ . — Режим доступа: для авторизир. пользователей.

# **9. Ресурсы информационно – телекоммуникационной сети «Интернет», необходимые для освоения дисциплины**

- 1. Правовая информатика и ИКТ. [http://ru.wikipedia.org/wiki/ Википедия](http://ru.wikipedia.org/wiki/%20Википедия)
- 2. Виртуальный компьютерный музей.<http://mnsite.ru/>
- 3. Информационно-образовательный портал для учителя информатики и ИКТ. <http://www.klyaksa.net/>
- 4. Методическая копилка учителя информатики.<http://www.metod-kopilka.ru/>
- 5. <http://www.edu.ru/> Федеральный портал «Российское образование»
- 6. <http://www.ict.edu.ru/about/> [Портал «Информационно-коммуникационные](http://www.ict.edu.ru/)

[технологии в](http://www.ict.edu.ru/) образовании»

7. http://nouiit.ru/ - [Институт Информационных Технологий](http://nouiit.ru/)

8. <http://www.gpntb.ru/> - Государственная публичная научно-техническая библиотека [России](http://www.gpntb.ru/)

9. <http://pedsovet.org/> - [Всероссийский интернет-педсовет](http://reestr.pedsovet.org/)

10. <http://www.ict.edu.ru/> - [Портал "Информационно-коммуникационные технологии в](http://www.ict.edu.ru/)  [образовании"](http://www.ict.edu.ru/)

11. <http://school-collection.edu.ru/> - единая коллекция цифровых образовательных ресурсов.

# **10. Методические указания для обучающихся по освоению дисциплины Методические указания для лекционных занятий**

Работа на лекции является очень важным видом студенческой деятельности для изучения дисциплины «Правовая информатика». Краткие записи лекций (конспектирование) помогает усвоить материал. Написание конспекта лекций: кратко, схематично, последовательно фиксировать основные положения, выводы, формулировки, обобщения; помечать важные мысли, выделять ключевые слова, термины. Конспект лучше подразделять на пункты, параграфы, соблюдая красную строку.

Принципиальные места, определения, формулы следует сопровождать замечаниями: «важно», «особо важно», «хорошо запомнить» и т.п. или подчеркивать красной ручкой. Целесообразно разработать собственную символику, сокращения слов, что позволит сконцентрировать внимание студента на важных сведения. Прослушивание и запись лекции можно производить при помощи современных устройств (диктофон, ноутбук, нетбук и т.п.).

Работая над конспектом лекций, всегда следует использовать не только учебник, но и ту литературу, которую дополнительно рекомендовал лектор. По результатам работы с конспектом лекции следует обозначить вопросы, термины, материал, который вызывают трудности, пометить и попытаться найти ответ в рекомендуемой литературе. Если самостоятельно не удается разобраться в материале, необходимо сформулировать вопрос и задать преподавателю на консультации, на практическом занятии. Лекционный материал является базовым, с которого необходимо начать освоение соответствующего раздела или темы.

#### **Методические указания по выполнению практических занятий**

Проработка рабочей программы дисциплины, уделяя особое внимание целям и задачам, структуре и содержанию дисциплины.

Ознакомление с темами и планами практических (семинарских) занятий. Конспектирование источников. Подготовка ответов к контрольным вопросам, просмотр рекомендуемой литературы. Прослушивание аудио- и видеозаписей по заданной теме, решение задач. Устные выступления студентов по контрольным вопросам семинарского занятия.

Выступление на семинаре должно быть компактным и вразумительным, без неоправданных отступлений и рассуждений. Студент должен излагать (не читать) материал выступления свободно. Необходимо концентрировать свое внимание на том, что выступление должно быть обращено к аудитории, а не к преподавателю, т.к. это значимый аспект профессиональных компетенций бакалавров.

По окончании семинарского занятия студенту следует повторить выводы, сконструированные на семинаре, проследив логику их построения, отметив положения, лежащие в их основе. Для этого студенту в течение семинара следует делать пометки. Более того в случае неточностей и (или) непонимания какого-либо вопроса пройденного материала студенту следует обратиться к преподавателю для получения необходимой консультации и разъяснения возникшей ситуации.

#### **Методические указания по выполнению самостоятельной работы**

Самостоятельная работа проводится с целью: систематизации и закрепления полученных теоретических знаний и практических умений обучающихся; углубления и расширения теоретических знаний студентов; формирования умений использовать нормативную, правовую, справочную документацию, учебную и специальную литературу; развития познавательных способностей и активности обучающихся: творческой инициативы, самостоятельности, ответственности, организованности; формирование самостоятельности мышления, способностей к саморазвитию, совершенствованию и самоорганизации; формирования профессиональных компетенций; развитию исследовательских умений студентов.

Формы и виды самостоятельной работы студентов: чтение основной и дополнительной литературы – самостоятельное изучение материала по рекомендуемым литературным источникам; выполнение разноуровневых заданий, работа со словарем, справочником; поиск необходимой информации в сети Интернет; конспектирование источников; реферирование источников; подготовка к различным формам текущей и промежуточной аттестации (к тестированию, зачету); выполнение домашних контрольных работ; самостоятельное выполнение практических заданий репродуктивного типа (ответы на вопросы, задачи, тесты; выполнение творческих заданий).

Технология организации самостоятельной работы обучающихся включает использование информационных и материально-технических ресурсов образовательного учреждения: библиотеку с читальным залом, укомплектованную в соответствии с существующими нормами; учебно-методическую базу учебных кабинетов, лабораторий и зала кодификации; компьютерные классы с возможностью работы в Интернет; аудитории (классы) для консультационной деятельности; учебную и учебно-методическую литературу, разработанную с учетом увеличения доли самостоятельной работы студентов, и иные методические материалы.

Перед выполнением обучающимися внеаудиторной самостоятельной работы преподаватель проводит консультирование по выполнению задания, который включает цель задания, его содержания, сроки выполнения, ориентировочный объем работы, основные требования к результатам работы, критерии оценки. Во время выполнения обучающимися внеаудиторной самостоятельной работы и при необходимости преподаватель может проводить индивидуальные и групповые консультации.

Самостоятельная работа может осуществляться индивидуально или группами обучающихся в зависимости от цели, объема, конкретной тематики самостоятельной работы, уровня сложности, уровня умений обучающихся.

Контроль самостоятельной работы студентов предусматривает: соотнесение содержания контроля с целями обучения; объективность контроля; валидность контроля (соответствие предъявляемых заданий тому, что предполагается проверить); дифференциацию контрольно- измерительных материалов.

Формы контроля самостоятельной работы: просмотр и проверка выполнения самостоятельной работы преподавателем; организация самопроверки, взаимопроверки выполненного задания в группе; обсуждение результатов выполненной работы на занятии; проведение письменного опроса; проведение устного опроса; организация и проведение индивидуального собеседования; организация и проведение собеседования с группой; защита отчетов о проделанной работе.

#### **Методические указания по выполнению тестовых заданий**

Тест - это система стандартизированных вопросов (заданий) позволяющих автоматизировать процедуру измерения уровня знаний и умений обучающихся. Тесты могут быть аудиторными и внеаудиторными. О проведении теста, его формы, а также раздел (темы) дисциплины, выносимые на тестирование, доводит до сведения студентов преподаватель, ведущий семинарские занятия. Тестирование ставит целью оценить уровень освоения студентами дисциплины в целом, либо её отдельных тем, а также знаний и умений, предусмотренных компетенциями. Тестирование проводится для студентов всех форм обучения в письменной либо компьютерной форме. Соответственно, тестовые задания могут быть либо на бумажных носителях, либо в компьютерной программе. Сама процедура тестирования занимает часть учебного занятия (10 минут). Для выполнения тестовых заданий студент должен повторить теоретический материал, изложенный на лекциях и рассмотренный на практических занятиях.

#### **Методические указания по написанию доклада**

Доклад – это один из видов монологической речи, публичное, развернутое сообщение по определенному вопросу, основанное на привлечении документальных данных. Цель доклада – передача информации от студента аудитории. Отличительной чертой доклада является использование документальных источников, которые ложатся в основу устного или письменного сообщения. Тема доклада должна быть либо заглавной в проблематике всего семинара, либо дополнять содержание основных учебных вопросов, либо посвящаться обзору какой-либо публикации, статистического материала и т.д., имеющих важное значение для раскрытия обсуждаемых вопросов семинара и формирования необходимых компетенций выпускника.

После выбора темы доклада составляется перечень источников (монографий, научных статей, справочной литературы, содержащей комментарии, результаты социологических исследований и т.п.). Содержание материала должно быть логичным, изложение материала носит проблемно-поисковый характер.

Примерные этапы работы над докладом: формулирование темы (тема должна быть актуальной, оригинальной и интересной по содержанию); подбор и изучение основных источников по теме; составление библиографии; обработка и систематизация информации; разработка плана; написание доклада; публичное выступление с результатами исследования на семинаре. Доклад должен отражать: знание современного состояния проблемы; обоснование выбранной темы; использование известных результатов и фактов; полноту цитируемой литературы, ссылки на работы ученых, занимающихся данной проблемой; актуальность поставленной проблемы; материал, подтверждающий научное, либо практическое значение в настоящее время.

Выступление с докладом продолжается в течение 5-7 минут по плану. Выступающему студенту, по окончании представления доклада, могут быть заданы вопросы по теме доклада. Рекомендуемый объем 3-5 страниц компьютерного (машинописного) текста. К докладу студент готовится самостоятельно, определив предварительно с преподавателем тему доклада, а также проработав вопрос о его структуре. Необходимо обращение к специальной литературе по теме доклада, в том числе и литературе, не указанной в данной рабочей программе. Если в процессе подготовки доклада у студента возникают затруднения, они могут быть разрешены на консультации с преподавателем.

По наиболее сложным вопросам на доклад может быть отведено и более продолжительное время. В обсуждении докладов принимают участие все присутствующие на семинаре студенты.

#### **Темы докладов научной дискуссии «Интернет и авторское право»**

1. Что защищает авторское право в Интернете?

2. Правила корректного поведения в отношении авторских прав при использовании электронных публикаций Интернета.

3. Планирование мер по защите авторских правна создаваемые электронные ресурсы.

- 4. Библиографические правила.
- 5. Использование каталогов и поисковых систем.

6. Критерии оценивания качества информации,представленной на веб-сайтах.

#### **Методические указания по решению разноуровневых задач**

Обдумывание и обсуждение ответов на задания разного уровня:

а) репродуктивного уровня, позволяющие оценивать и диагностировать знание фактического материала (базовые понятия, алгоритмы, факты) и умение правильно использовать специальные термины и понятия, узнавание объектов изучения в рамках определенного раздела дисциплины;

б) реконструктивного уровня, позволяющие оценивать и диагностировать умения синтезировать, анализировать, обобщать фактический и теоретический материал с формулированием конкретных выводов, установлением причинно-следственных связей;

в) творческого уровня, позволяющие оценивать и диагностировать умения, интегрировать знания различных областей, аргументировать собственную точку зрения.

#### **Методические рекомендации по написанию и оформлению рефератов**

Реферат (лат.refero - доношу, сообщаю, излагаю) – это краткое изложение содержания научной работы, книги, учения, оформленное в виде письменного публичного доклада; доклад на заданную тему, сделанный на основе критического обзора соответствующих источников информации (научных трудов, литературы по теме). Реферат является адекватным по смыслу изложением содержания первичного текста и отражает главную информацию первоисточника. Реферат должен быть информативным, объективно передавать информацию, отличаться полнотой изложения, а также корректно оценивать материал, содержащийся в первоисточнике.

Различают два вида рефератов: продуктивные и репродуктивные.

Репродуктивный реферат воспроизводит содержание первичного текста. Продуктивный содержит творческое или критическое осмысление реферируемого источника. Репродуктивные рефераты можно разделить еще на два вида: рефератконспект и реферат-резюме. Реферат-конспект содержит фактическую информацию в обобщенном виде, иллюстрированный материал, различные сведения о методах исследования, результатах исследования и возможностях их применения. Реферат-резюме содержит только основные положения данной темы.

Среди продуктивных рефератов выделяются рефераты-доклады и рефератыобзоры. Реферат-обзор составляется на основе нескольких источников и сопоставляет различные точки зрения по данному вопросу. В реферате-докладе наряду с анализом информации первоисточника, есть объективная оценка проблемы; этот реферат имеет развернутый характер.

Реферат оформляется в соответствии с ГОСТ Р 7.05-2008 (Библиографическая ссылка); ГОСТ 7.32-2001 (Отчет о научно-исследовательской работе); ГОСТ 7.1-2003 (Библиографическая запись. Библиографическое описание. Общие требования и правила составления); ГОСТ 2.105-95 (Общие требования к текстовым документам) и их актуальных редакций.

Реферат выполняется на листах формата А4 (размер 210 на 297 мм) с размерами полей: верхнее– 20 мм, нижнее – 20 мм, правое – 15мм, левое – 30 мм. Шрифт Times New Roman, 14 пт, через полуторный интервал. Абзацы в тексте начинают отступом равным 1,25 см.

Текст реферата следует печатать на одной стороне листа белой бумаги. Цвет шрифта должен быть черным. Заголовки (располагаются в середине строки без точки в конце и пишутся строчными буквами, с первой прописной, жирным шрифтом. Текст реферата должен быть выровнен по ширине. Нумерация страниц реферата выполняется арабскими цифрами сверху посередине, c соблюдением сквозной нумерации по всему тексту. Нумерация страниц начинается с титульного листа, но номер страницы на титульном листе не ставится.

Реферат строится в указанной ниже последовательности: титульный лист; содержание; введение; основная часть; заключение; список использованных источников и литературы; приложения (если есть). Общий объем реферат не должен превышать 20 листов.

**Методические указания по подготовке к зачету**

Зачет проводится с записью «зачтено» в зачетной книжке. Залогом успешной сдачи зачета является систематические, добросовестные занятия студента. Специфической задачей студента в период сессии являются повторение, обобщение и систематизация всего материала, который изучен в течение года.

При подготовке к зачету необходимо ориентироваться на конспекты лекций, рабочую программу дисциплины, нормативную, учебную и рекомендуемую литературу.

Основное в подготовке к сдаче зачету - это повторение всего материала дисциплины, по которому необходимо сдавать зачет. При подготовке к сдаче зачета студент весь объем работы должен распределять равномерно по дням, отведенным для подготовки к зачету, контролировать каждый день выполнение намеченной работы.

По завершению изучения дисциплины сдается зачет.

В период подготовки к зачету студент вновь обращается к уже изученному (пройденному) учебному материалу.

Подготовка студента к зачету включает в себя три этапа: самостоятельная работа в течение семестра; непосредственная подготовка в дни, предшествующие зачету по темам курса; подготовка к ответу на задания, содержащиеся в билетах (тестах) зачета.

Зачет проводится по вопросам (тестам), охватывающим весь пройденный материал дисциплины, включая вопросы, отведенные для самостоятельного изучения.

Для успешной сдачи зачета по дисциплине «Правовая информатика» студенты должны принимать во внимание, что все основные категории курса, которые указаны в рабочей программе, нужно знать, понимать их смысл и уметь его разъяснить; указанные в рабочей программе формируемые профессиональные компетенции в результате освоения дисциплины должны быть продемонстрированы студентом; семинарские занятия способствуют получению более высокого уровня знаний; готовиться к зачету необходимо начинать с первой лекции и первого семинара. При подготовке к зачету необходимо ориентироваться на конспекты лекций, рекомендуемую литературу и др.

#### **11. Информационные технологии, используемые при осуществлении образовательного процесса (включая программное обеспечение и информационные справочные системы)**

![](_page_44_Picture_204.jpeg)

![](_page_44_Picture_205.jpeg)

![](_page_45_Picture_343.jpeg)

## **11.2 Перечень лицензионного программного обеспечения**

1. Micrososoft Windows Vista Business Russian Upgrade Academik OPEN No Level; Лицензия № 42859743, Лицензия № 42117365;

2. Micrososoft Office Professional Plus 2007 Russian Academik OPEN No Level; Лицензия № 42859743, Лицензия № 42117365;

3. Micrososoft Office Professional Plus 2007 Russian Academik OPEN No Level; Лицензия № 42859743.

#### **11.3 Современные профессиональные базы данных**

- 1. Универсальная интернет-энциклопедия Wikipedia [http://ru.wikipedia.org](http://ru.wikipedia.org/)
- 2. Университетская библиотека Онлайн [http://www.biblioclub.ru](http://www.biblioclub.ru/)
- 3. Сервис полнотекстового поиска по книгам [http://books.google.ru](http://books.google.ru/)
- 4. Научная электронная библиотека eLIBRARY.RU [http://elibrary.ru](http://elibrary.ru/)
- 5. Федеральный образовательный портал «Российское образование» [http://www.edu.ru](http://www.edu.ru/)

#### **11.4 Информационные справочные системы, используемые при осуществлении образовательного процесса**

4. Справочная правовая система Консультант Плюс- договор №21/2018/К/Пр от 09.01.2018

#### **12. Материально-техническая база, необходимая для осуществления образовательного процесса по дисциплине:**

Учебные занятия по дисциплине «Правовая информатика» проводятся в учебных кабинетах, оснащенных соответствующим оборудованием и программным обеспечением:

![](_page_45_Picture_344.jpeg)

![](_page_46_Picture_314.jpeg)

![](_page_47_Picture_235.jpeg)

**13. Особенности реализации дисциплины для инвалидов и лиц с ограниченными возможностями здоровья**

При обучении лиц с ограниченными возможностями здоровья учитываются их индивидуальные психофизические особенности. Обучение инвалидов осуществляется также в соответствии с индивидуальной программой реабилитации инвалида (при наличии).

*Для лиц с нарушением слуха* возможно предоставление учебной информации в визуальной форме (краткий конспект лекций; тексты заданий, напечатанные увеличенным шрифтом), на аудиторных занятиях допускается присутствие ассистента, а также сурдопереводчиков и тифлосурдопереводчиков. Текущий контроль успеваемости осуществляется в письменной форме: обучающийся письменно отвечает на вопросы, письменно выполняет практические задания. Доклад (реферат) также может быть представлен в письменной форме, при этом требования к содержанию остаются теми же, а требования к качеству изложения материала (понятность, качество речи, взаимодействие с аудиторией и т. д.) заменяются на соответствующие требования, предъявляемые к письменным работам (качество оформления текста и списка литературы, грамотность, наличие иллюстрационных материалов и т.д.). Промежуточная аттестация для лиц с нарушениями слуха проводится в письменной форме, при этом используются общие критерии оценивания. При необходимости время подготовки к ответу может быть увеличено.

*Для лиц с нарушением зрения* допускается аудиальное предоставление информации, а также использование на аудиторных занятиях звукозаписывающих устройств (диктофонов и т.д.). Допускается присутствие на занятиях ассистента (помощника), оказывающего обучающимся необходимую техническую помощь. Текущий контроль успеваемости осуществляется в устной форме. При проведении промежуточной аттестации для лиц с нарушением зрения тестирование может быть заменено на устное собеседование по вопросам.

*Для лиц с ограниченными возможностями здоровья, имеющих нарушения опорнодвигательного аппарата*, на аудиторных занятиях, а также при проведении процедур текущего контроля успеваемости и промежуточной аттестации могут быть предоставлены необходимые технические средства (персональный компьютер, ноутбук или другой гаджет); допускается присутствие ассистента (ассистентов), оказывающего обучающимся необходимую техническую помощь (занять рабочее место, передвигаться по аудитории, прочитать задание, оформить ответ, общаться с преподавателем).